## JAIST Repository

https://dspace.jaist.ac.jp/

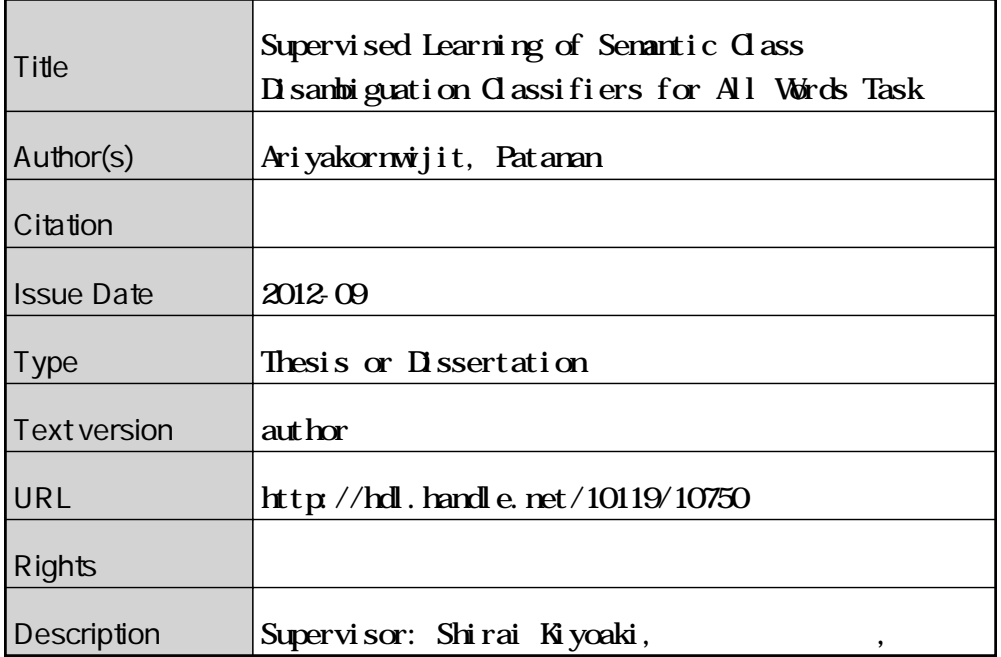

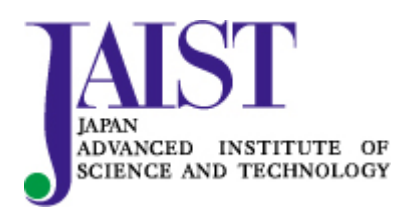

Japan Advanced Institute of Science and Technology

## **Supervised Learning of Semantic Class Disambiguation Classifiers for All Words Task**

By Patanan Ariyakornwijit

A thesis submitted to School of Information Science, Japan Advanced Institute of Science and Technology, in partial fulfillment of the requirements for the degree of Master of Information Science Graduate Program in Information Science

> Written under the direction of Associate Professor Kiyoaki Shirai

> > September, 2012

## **Supervised Learning of Semantic Class Disambiguation Classifiers for All Words Task**

By Patanan Ariyakornwijit (1010201)

A thesis submitted to School of Information Science, Japan Advanced Institute of Science and Technology, in partial fulfillment of the requirements for the degree of Master of Information Science Graduate Program in Information Science

> Written under the direction of Associate Professor Kiyoaki Shirai

> > and approved by Professor Shimazu Akira Professor Tojo Satoshi

August, 2012 (Submitted)

Copyright *⃝*c 2012 by Patanan Ariyakornwijit

## **Acknowledgements**

This thesis would not have been possible unless I did consult by my advisor, Assistant Professor Kiyoaki Shirai, whose encouragement, guidance and support from the initial to the final level enabled me to develop an understanding of the subject. It is a pleasure to thank those who made this thesis possible. Especially my two seniors: Kobkrit Viriyayudhakorn who is providing me a high performance server to compile the program, and Nuttapong Rattanaponglekha who advise me on difficult programming.

I would like to show my gratitude to JAIST, Asia Jinzai Program, and Japanese Government MEXT of providing me a chance to accomplish the Master Degree together with fully of experiences in Japan.

I would like to thank my lovely family and friends who always support and cheer me up when I feel down. And also Thais at JAIST who make my life in this country-side become enjoyable.

Lastly, I offer my regards and blessings to all of those who supported me in any respect during the completion of the thesis.

Patanan Ariyakornwijit

## **Contents**

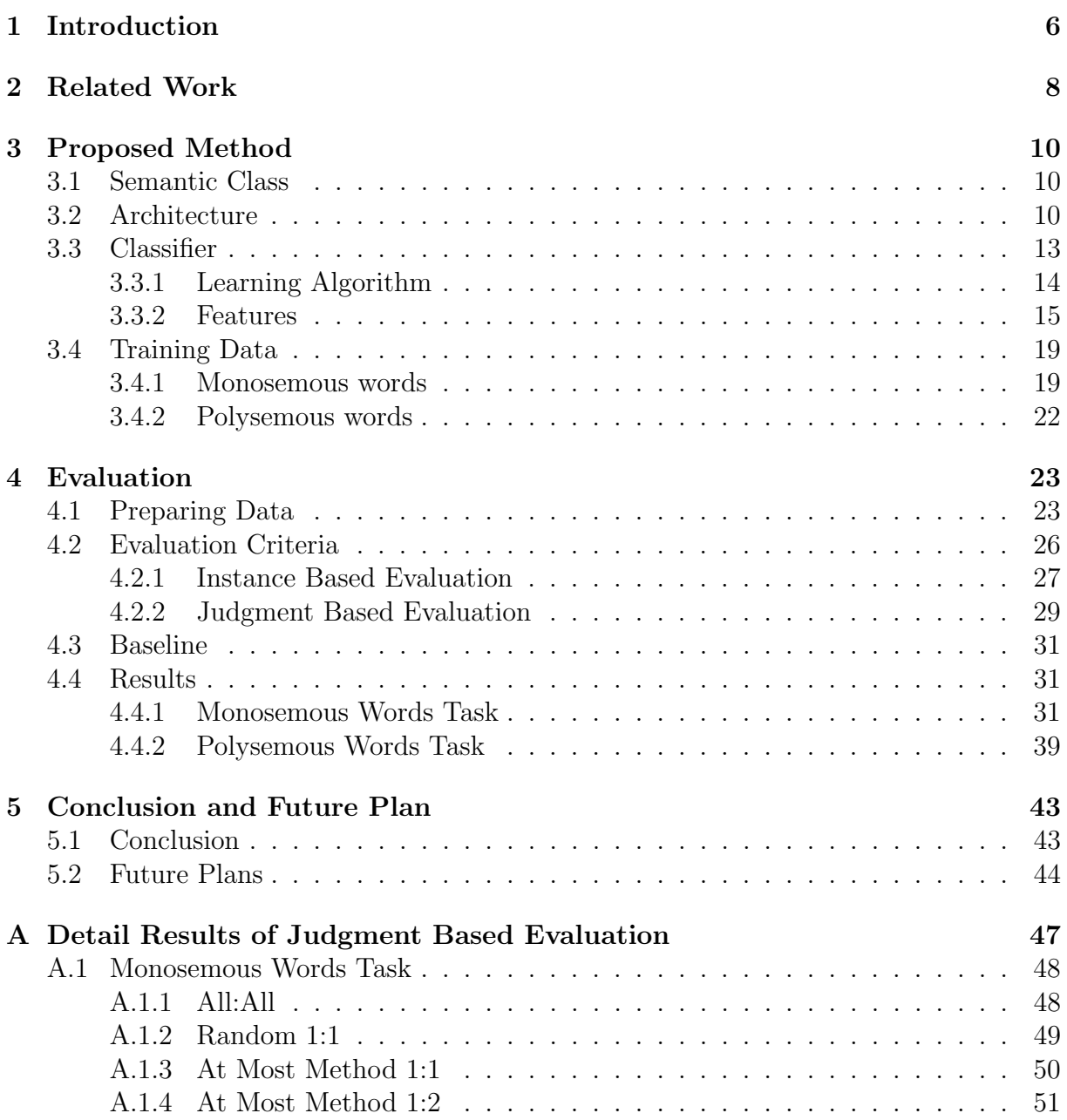

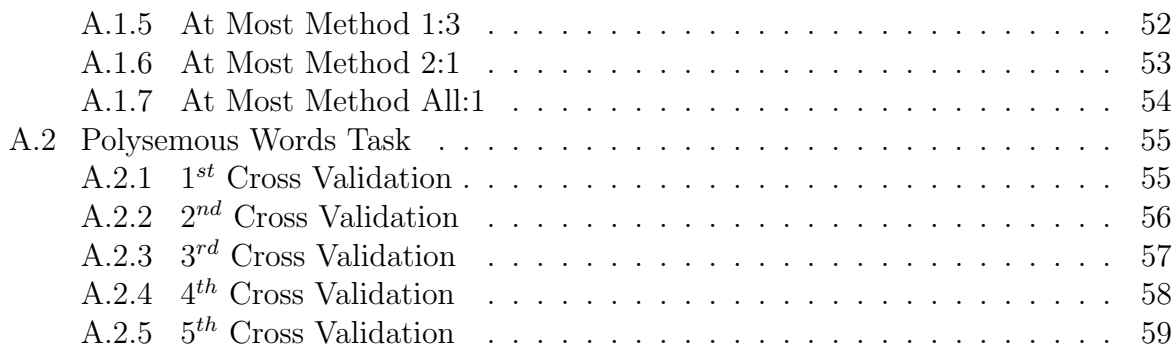

# **List of Tables**

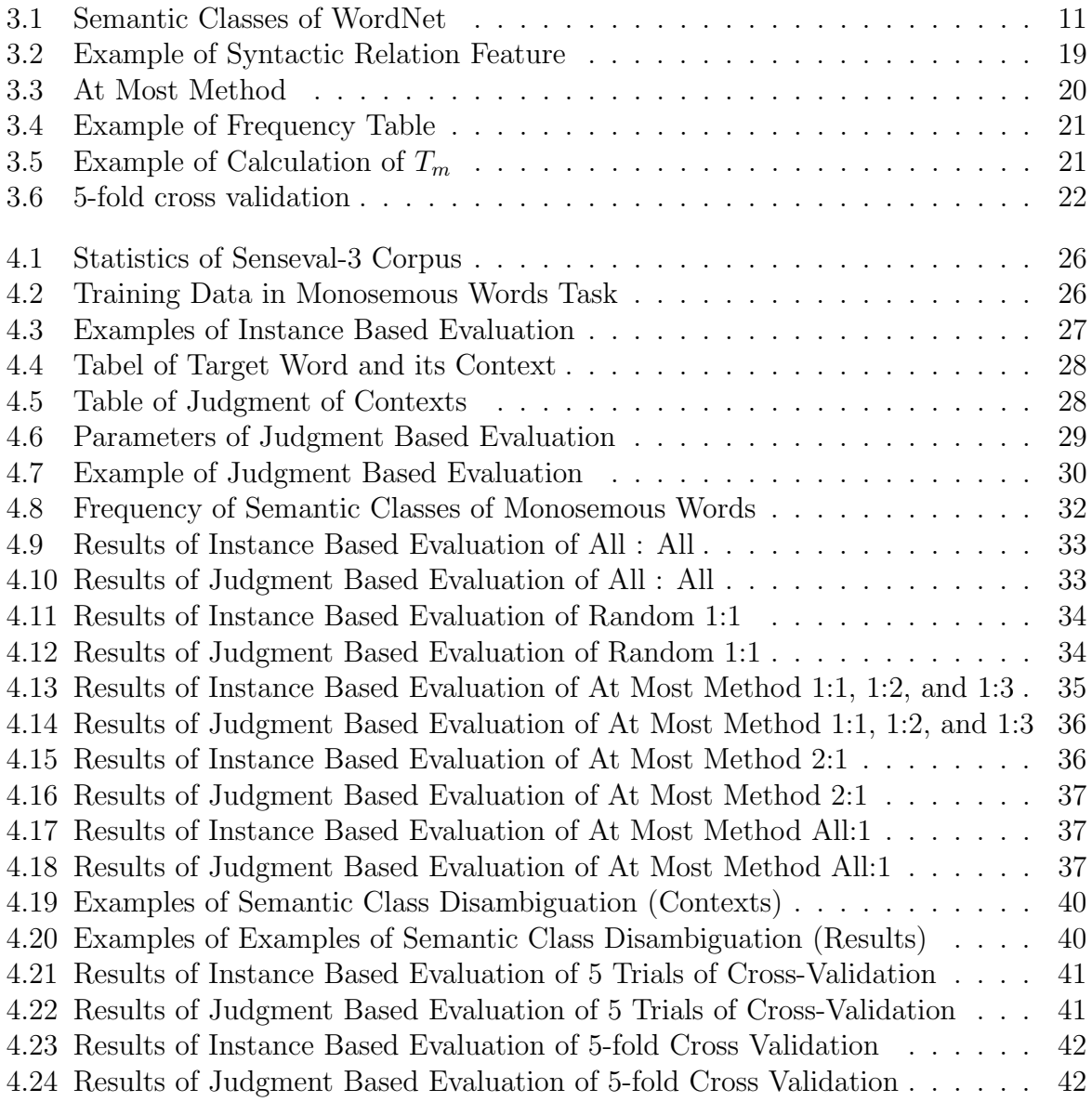

# **List of Figures**

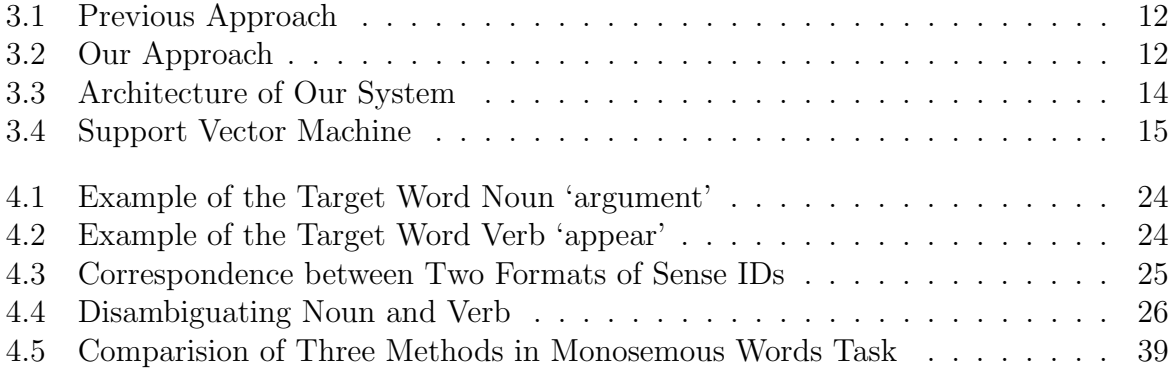

# **Chapter 1 Introduction**

**Word Sense Disambiguation (WSD)** is the task to finding the right meaning of a word in a given sentence. WSD is one of the important tasks in the Natural Language Processing, which is also significant to other issues such as Machine Translation, Language Understanding and Information Retrieval.

In order to solve WSD problem, many algorithms are proposed. The supervised learning shows better performance than others. But the supervised learning method still suffers from a serious problem, which is the difficulty of preparing training data, also known as: Knowledge Acquisition Bottleneck.

The goal of this research is to develop a method to train classifiers, which can be applicable to all words. The trained classifier can disambiguate the coarse grained sense of a given word in the context. Coarse grained senses are defined as an universal sense set for all words so that classifiers can disambiguate senses for all words, especially low frequent words. We believe that this method would alleviate the Knowledge Acquisition Bottleneck problem.

In the previous work, WSD classifiers are trained for individual target words. Therefore, it is necessary to train a bulk of classifiers in order to disambiguate senses of all words in a text. This is our main motivation of defining senses at the coarse level because these sense definitions, namely semantic class definitions, are common for all words.

Although semantic class disambiguation or the coarse grained WSD is not sufficient for some Natural Language Processing applications, but it is very useful in several applications such as Information Retrieval. For example, the word 'apple contains 3 senses, which are apple as a fruit, apple as a tree, and apple as a company. When we look up the coarse grained level of these 3 senses in WordNet, they would be noun.food, noun.plant and noun.group. As these coarse grained meaning, we can classify and retrieve the needed information.

In this research, we trained classifiers, which can be applicable for all words by using coarse-grained senses of WordNet, namely semantic class, as a common sense definition for disambiguating. We describe related work in Chapter 2. Chapter 3 explains the definition of the coarse grained sense, namely semantic class, the method of classifing the semantic class, and the used training data. We show several experiments and compare their results in Chapter 4. Then, we finally conclude the research and discuss the future work in the Chapter 5.

# **Chapter 2 Related Work**

In Word Sense Disambiguation, using coarse grained senses as word senses has been carried out many times in various methods.

Levin proposed classification of English verbs[1]. She classified over 3,000 English verbs with the assumption that a verb's meaning influences its syntactic behavior. She first describes that verbs can express their arguments in alternate ways. Then, she presents the classes of verbs that share a kernel of meaning and discover in detail of the behavior for each class. Finally, she draws classes and their alternations, which become the verb inventory. At that time, the verb inventory of Levin has one drawback; her classification of verbs are based on syntactic properties unlike those in WordNet[2].

A method for mapping WordNet entries into Levin classes is proposed by Korhonen[3]. Words in WordNet are arranged in hierarchical, and each node contains a set of synonym called synset. 1,616 synsets were automatically mapped to one of 32 Levin classes, where the accuracy was 81%.

It is an open question how to define a set of common semantic classes for all words. It may depend on the applications requiring semantic class disambiguation. In this paper, WordNet is used for semantic class definition, however, any sets of semantic classes, including above verb classes, could be applicable for our method.

WSD with a coarse grained sense inventory has also been studied. Izquierdo et al. used Base Level Concepts (BLC) from WordNet in order to perform the class-based Word Sense Disambiguation[4]. He conducted the experiments under two different sets of BLC: all types of relations encoded in WordNet, and only the hyponymy relations. A naive most frequent classifier is able to perform a semantic tagging with accuracy figures over 75%.

Kohomban and Lee proposed a technique based on the similarity of word senses, which are coarser and more general concepts[5]. The general classes are mapped to fine grained senses with simple heuristics. Their proposed method trained a classifier for a word by using memory-based learner with 4 effective features: Local Context, Part-of-Speech, Collocation and Syntactic Relation. They reported that the accuracy was over 77%.

Semantic class disambiguation is not only well known in English but also another languages. Izquierdo et al. presented an approach of semantic disambiguation based on machine learning and semantic classes for Spanish[6]. They used semantic classes in order to collect a large number of examples for each class while the degree of polysemy is also reduced. Cast3LB, manually annotated corpus with Spanish WordNet senses, has been applied to Support Vector Machine with linear kernel in order to perform semantic disambiguation. The accuracy of disambiguation for nouns and verbs was 76.2%.

Resnik proposed an unsupervised WSD method based on selectional preferences [7]. Statistical model of selectinal restriction, which is an association score between a predicate and a conceptual class of a noun, is obtained from a corpus without sense tags and used for disambiguation of nouns. Although he evaluated his method for disambiguation of fine grained WordNet senses, his method could be used for coarse grained WSD using association scores for conceptual classes (i.e. coarse senses).

Past researches on coarse sense disambiguation tried to train classifiers for individual words. On the contrary, we aim to implement the universal model by training semantic class disambiguation classifiers that could be applicable to all words. We will further discuss the differences between previous work and our method in Subsection 3.2. Actually, our method is mainly based upon the Learning Semantic Class for Word Sense Disambiguation of Kohomban and Lee[5]. There are several points of differences, which could be categorized into 3 part of views: the learning algorithm, quantity of trained classifiers, and used corpus. We use Support Vector Machine while they used Memory Based Learner. We trained 32 classifiers (corresponding to number of noun and verb of WordNet unique beginners or semantic classes) while they trained one classifier for one word. Lastly, we use Senseval-3 and Yomiuri Shimbun newspaper articles 2003, while they use SemCor and Sensevel-2/3[13][14]. The reason of using the newspaper article corpus instead of SemCor is the larger-scaled data of Yomiuri Shimbun.

## **Chapter 3**

## **Proposed Method**

## **3.1 Semantic Class**

WordNet, broadly cited as a sense repository, offers hierarchical structure of senses (meaning)[2]. WordNet develop synsets, which are organized into forty-five lexicographer files based on syntactic category and logical groupings. At this coarsest level of the senses in Wordnet, we defined as semantic classes, which are used in this research. This is a set of 45 semantic classes of:

- 26 semantic classes of noun,
- 15 semantic classes of verb,
- 3 semantic classes of adjective,
- and 1 semantic class of adverb.

Table 3.1 lists the mapping between IDs, name and contents of each semantic class. In this research, only nouns and verbs are disambiguated. Although the sense tagged corpus that we use for disambiguation contains adjectives, all of them are classified as one semantic class called 'adj.all'. For adverbs, it is only one class of adverb; therefore it is not necessary to be disambiguated.

### **3.2 Architecture**

In this section, we describe about how do the classifiers determine semantic classes for given sentences. First, We show the abbreviation of important words, which will be frequently used in this paper.

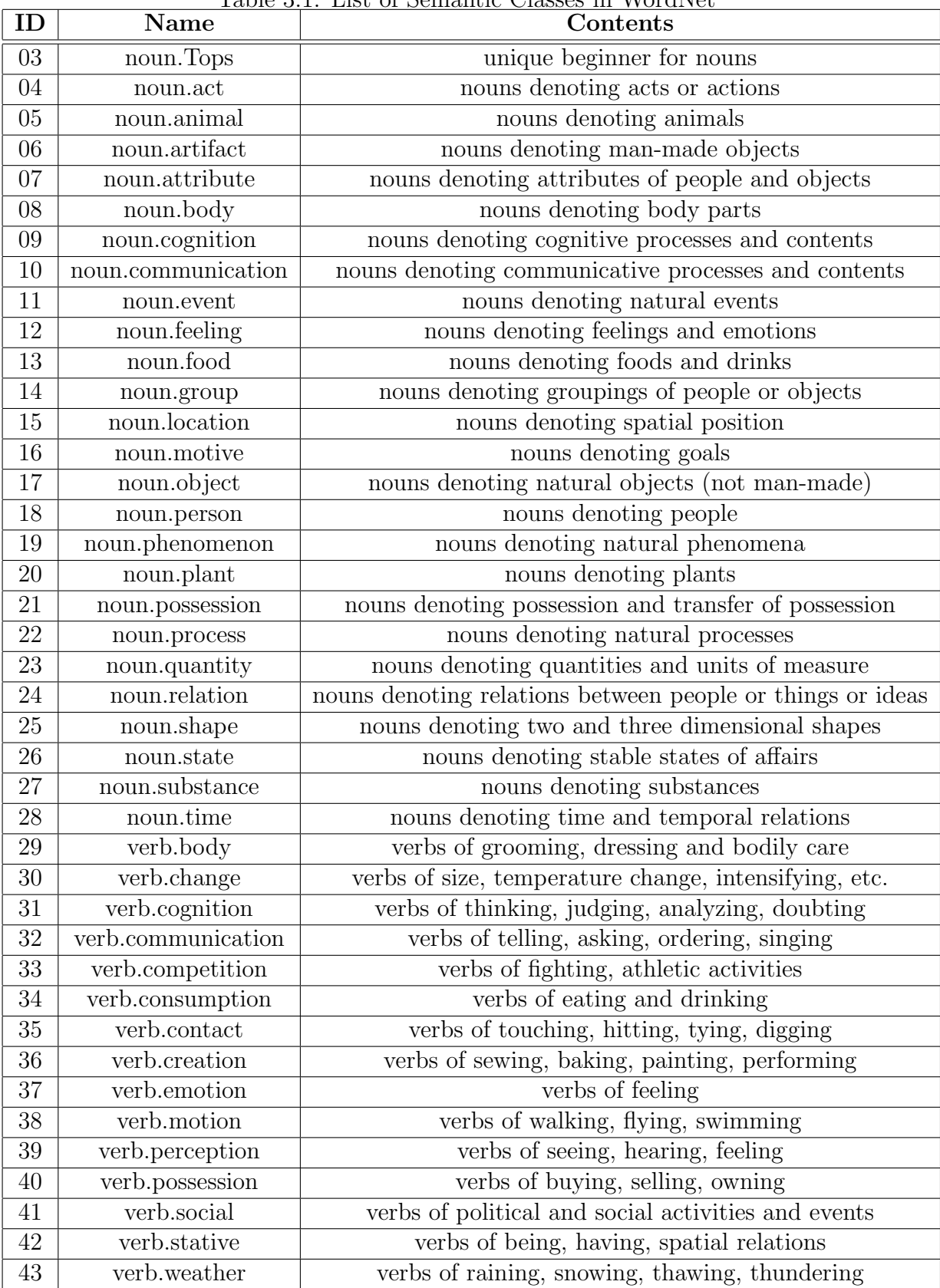

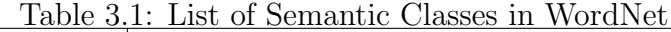

**1. Semantic Class** $(SC_i)$ : a semantic class is a coarse grained meaning of a word. In general, one word contains one or more semantic classes.

**2. Target word** $(Tw)$ : A target word is an ambiguity word which potentially has 2 or more semantic classes.

**3. Classifier**  $(CL<sub>i</sub>)$ : A classifier is a system to judge whether a target word in a context has Semantic Class *i* or not.

As shown in Figure 3.1, in the most of previous work, WSD classifiers should be trained for individual target word  $w_i$ , since the sense inventories  $\{\ldots, S_{ij}, \ldots\}$  are different. On the other hand, in our approach, we develop one system which can disambiguate all words in a text as shown in Figure 3.2. Note that our system choose semantic classes  $SC<sub>i</sub>$  that are common for all words.

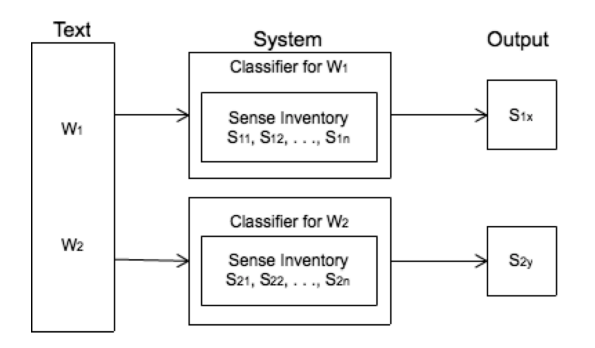

Figure 3.1: Previous Approach

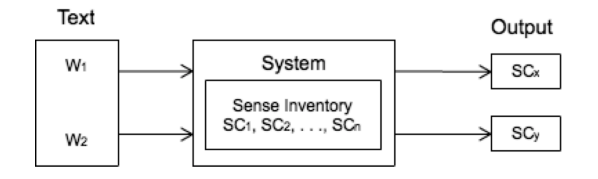

Figure 3.2: Our Approach

Our system choose semantic classes for a given target word as follows. Fig. 3.3 also illustrates our procedure.

i. Part-of-speech (POS) of the target word is identified by POS tagger. Only nouns and verbs could be disambiguated.

ii. By looking up WordNet, all possible candidates of semantic classes  $\{\cdots, SC_k, \cdots\}$ , which is a subset of all noun or verb semantic classes, for the target word are retrieved. For example, the target verb 'activate' has two semantic classes: verb.creation and verb.change.

iii. Each binary classifier *CL<sup>i</sup>* judge if the target word has *SC<sup>i</sup>* or not. The classifiers for individual semantic classes are trained in advance. For classification, features used for  $CL<sub>i</sub>$  are extracted from a context of the target word. For example, 'activate' is applied to the classifiers namely verb.creation and verb.change which are correspond to semantic classes in ii.

iv. Finally the system outputs all *SC<sup>i</sup>* where *CL<sup>i</sup>* judges 'yes' as chosen semantic classes for the target word.

To illustrate the above procedure, let us consider how 'activate' in the context below is disambiguated:

Context: *Do you know what it is , and where I can get one ? We suspect you had seen the Terrex Autospade , which is made by Wolf Tools . It is quite a hefty spade , with bicycle - type handlebars and a sprung lever at the rear , which you step on to activate it . Used correctly , you should n't have to bend your back during general digging , although it wo n't lift out the soil and put in a barrow if you need to move it ! If gardening tends to give you backache , remember to take plenty of rest periods during the day , and never try to lift more than you can easily cope with .*

The system generates features as describe in Section 3.3.2 from the surrounding words. With the extracted features, *CL<sup>i</sup>* of verb.creation and verb.change judge whether the word is  $SC_i$  or not. For  $Tw$  'activate' in this context, the correct semantic class is verb.creation. So, *CL<sup>i</sup>* of verb.creation is expected to judge as YES, while *CL<sup>i</sup>* of verb.change is expected to judge as NO.

### **3.3 Classifier**

In general, a classifier is a system that has ability to identify which category an instance belongs to. For this research, the classifier  $(CL<sub>i</sub>)$  could judge whether the target word

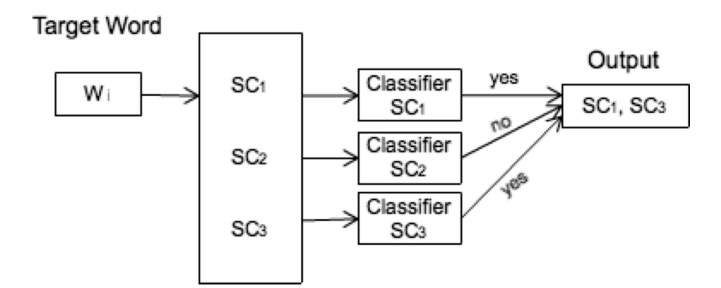

Figure 3.3: Architecture of Our System

has  $SC_i$  or not. In this section, we present the linear classifier and the features that we use to implement the classifier.

#### **3.3.1 Learning Algorithm**

In this research, Support Vector Machines (SVM)[15] is used as the classification algorithm. SVM is a kind of supervised learning, which can analyze data and recognize patterns. SVM is a binary classifier trained from a collection of positive and negative data. SVM is also applicable for multi-class classification by one-versus-rest method or pair-wise method. However, SVM is used as a binary classifier in this research. The binary SVM works as follows:

- 1. A set of training data by consisting of positive and negative samples is prepared.
- 2. The model is built by using SVM training algorithm. The model will separate the data to 2 side with the clearly gap.
- 3. The test data will be consulted with the model and placed positive or negative side.

For example, Figure 3.4 shows an example of training data and three separators. Black and white dots are positive and negative samples, respectively. The separator  $H_3$  (arrow line) does not separate black and white dots. It means that  $H_3$  is a bad separator (bad model). The separator  $H_1$  (bold line) can separate black and white dots with very small margin. So,  $H_1$  could be used as a separator, but not so effective if compared to a  $H_2$ . The separator  $H_2$  (dotted line) completely separates black and white dots with the maximum margin. Comparing these 3 separators,  $H_2$  is the most suitable for this training data.

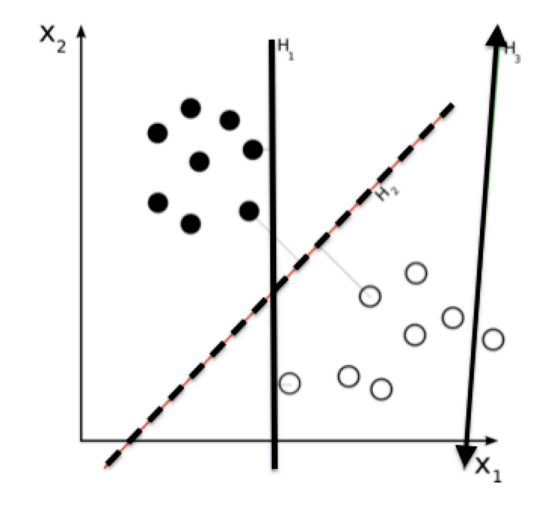

Figure 3.4: Outline of Support Vector Machine

In this paper, we use Liblinear as a supervised learning algorithm. We, first, tried to use Libsvm, but it is not a good option for evaluating such a large number of instances and features[8][9]. We change the learning algorithm from Libsvm to Liblinear. Without using kernels, liblinear can quickly train a much larger set via a linear classifier. Liblinear is an open source library for linear classification for data with millions of instances and features. It supports logistic regression and linear support vector machines. The main features of Libninear are same data formats as Libsvm, determination of weights for unbalance data and cross validation for model selection. We use L2-regularized L2-loss support vector classification with the default setting of Liblinear.

#### **3.3.2 Features**

The feature used in this research is fairly simple; we borrow machine learning features successfully used in WSD. Specifically, given an ambiguous target word, we use the following features from Kohomban and Lee[5] with some modifications.

#### **Local Context**

Local context is a feature represented as words in a context of a target word. It is also known as bag-of-words feature. We have tried several windows of *n* words to the left and *n* words to the write, where  $n = \{3, 5, 10, 20\}$ . The best value of *n* to our system is  $n=3$ . The punctuation marks and function words were removed. All words were converted into lower case. The window did not exceed the boundaries of a context; when there were not enough words to either side of the target word within the window, those remaining positions are ignored.

For instance, let us consider the noun 'immunisation' in the context below:

*After immunisation you must wait at least 1 month before becoming pregnant . Eat properly Eating well before and during pregnancy is very important . It keeps you fit and helps you to have a healthy baby . You do n't need a special diet and eating for two could mean you put on too much weight .*

The local context features are [after, you, must, wait  $\vert$  for window size  $n = 3$ .

#### **Part-of-Speech**

This feature consists of parts of speech (POS) of 2-gram, 3-gram and 4-gram including the target word itself. POSs of words in a sentence is determined by the public POS tagger developped by Tsujii laboratory in University of Tokyo[10]. POS feature can be represented as:

**2-gram:** *{*p*−*<sup>1</sup> p0*}*, *{*p<sup>0</sup> p1*}* **3-gram:** *{*p*−*<sup>2</sup> p*−*<sup>1</sup> p0*}*, *{*p*−*<sup>1</sup> p<sup>0</sup> p1*}*, *{*p<sup>0</sup> p<sup>1</sup> p2*}* **4-gram:** *{*p*−*<sup>3</sup> p*−*<sup>2</sup> p*−*<sup>1</sup> p0*}*, *{*p*−*<sup>2</sup> p*−*<sup>1</sup> p<sup>0</sup> p1*}*, *{*p*−*<sup>1</sup> p<sup>0</sup> p<sup>1</sup> p2*}*, *{*p<sup>0</sup> p<sup>1</sup> p<sup>2</sup> p3*}*

**Note:**  $p_0$  is POS of target word,  $p_1$ ,  $p_2$ ,  $p_3$  is POS of 1,2,3 words after the target word. p*−*<sup>1</sup>, p*−*<sup>2</sup>, p*−*<sup>3</sup> are POS of 1,2,3 words before the target word. When there was no word to either side of the target word, the value *"null"* was used to fill the vacancies.

For example, we used the POS tagger to extract POSs of the context that contains the noun "immunization":

*After/IN immunisation/TN you/PRP must/MD wait/VB at/IN least/JJS 1/CD month/TN before/IN becoming/VBG pregnant/JJ ./. Eat/NFP properly/RB Eating/VBG well/RB before/IN and/CC during/IN pregnancy/TN is/VBZ very/RB important/JJ ./. It/PRP keeps/VBZ you/PRP fit/TN and/CC helps/VBZ you/PRP to/TO have/VB a/DT healthy/JJ baby/TN ./. You/PRP do/VBP n't/RB need/VB a/DT special/JJ diet/TN and/CC eating/VBG for/IN two/CD could/MD mean/VB you/PRP put/VB on/RP too/RB much/JJ weight/TN ./.*

Symbols such as *IN, TN, PRP,* etc. after slashes are POS. The Part of Speech features are:

```
2-gram: {IN TN}, {TN PRP}
3-gram: {null IN TN}, {IN TN PRP}, {TN PRP MD}
4-gram: {null null IN TN}, {null IN TN PRP}, {IN TN PRP MD}, {TN PRP MD
VB}
```
#### **Collocation**

A collocation feature is the connection between the words under consideration (target word) and its surrounding words, and it is used widely to solve the WSD task. No matter where the ambiguous word is appeared, a collocation has ability to determine the sense of the ambiguous word it contains. Aditi, showed that the ambiguous word "pound" represents examples of the benefitial of collocation: "pound of [something]" (unit of measure) shows that something always judges as noun.quantity[11].

In this paper, we consider 3 types of collocation, which are 2-gram, 3-gram and 4-gram including the target word itself. Therefore, the target word will replaced by '\*'.In this paper, we consider 3 types of collocation, 2-gram, 3-gram and 4-gram including the target word itself. In our approach, the classifiers are applied to all words, i.e. they accept many kinds of words as the target word. Therefore, the target word is replaced by wild card symbol  $\cdot^*$ .

**2-gram:** *{*w*−*<sup>1</sup> \**}*, *{*\* w1*}* **3-gram:** *{*w*−*<sup>2</sup> w*−*<sup>1</sup> \**}*, *{*w*−*<sup>1</sup> \* w1*}*, *{*\* w<sup>1</sup> w2*}* **4-gram:** *{*w*−*<sup>3</sup> w*−*<sup>2</sup> w*−*<sup>1</sup> \**}*, *{*w*−*<sup>2</sup> w*−*<sup>1</sup> \* w1*}*, *{*w*−*<sup>1</sup> \* w<sup>1</sup> w2*}*, *{*\* w<sup>1</sup> w<sup>2</sup> w3*}*

**Note:** '\*' represents the target word,  $w_1$ ,  $w_2$ ,  $w_3$  is 1,2,3 words after the target word. w*−*<sup>1</sup>, w*−*<sup>2</sup>, w*−*<sup>3</sup> is 1,2,3 words before the target word. Similar to Part of Speech feature, if there is not enough word on either side of a context, we replace vacancies with "null".

For example, for the sentence we used in the Part-of-Speech example, the collocation features would be:

**2-gram:** *{*after \**}*, *{*\* you*}*

**3-gram:** *{*null after \**}*, *{*after \* you*}*, *{*\* you must*}*

**4-gram:** *{*null null after \**}*, *{*null after \* you*}*, *{*after \* you must*}*, *{*\* you must wait*}*

#### **Syntactic Relation Feature**

Syntactic Relation feature represents direct grammatical relationships, such as subjectverb or noun-adjective, between the target word and its surrounding word. We use the typed dependency of the Stanford parser in order to extract the features[12]. We only analyze the sentence that contains the target word. There are 2 kinds of typed dependencies parsing: typed dependencies and collapsed typed dependencies.

**Typed dependencies** are representation in which each word in the sentence (except the head of the sentence) is the dependent of one other word.

**Collapsed typed dependencies** are obtained by collapsing a pair of typed dependencies into a single typed dependency, which is then labeled with a name based on the word between two dependencies.

Let us consider the case that the target word is 'immunization' in the same example sentence shown below:

*"After immunisation you must wait at least 1 month before becoming pregnant ."*

Table 3.2 shows the result of Stanford Parser on both typed dependencies and collapsed typed dependencies. Accordeing to the table, *"prep(wait-5, After-1)"* and *"pobj(After-1, immunisation-2)"* in the typed dependencies are collapsed to *"rep after(wait-5, immunisation-2)"* in collapsed typed dependencies

We will use the collapsed typed dependencies of Stanford parser as the syntactic relation features. The word indices in the output of Stanford Parser are removed and the target word is replaced as  $\cdot^*$ . Therefore, the syntactic relation features of the sentence above are:

Table 3.2: Typed Dependencies and Collapsed Typed Dependencies that are extracted by Stanford Parser.

| <b>Stanford Parser</b>            |                                             |  |  |  |
|-----------------------------------|---------------------------------------------|--|--|--|
| <b>Typed Dependencies</b>         | <b>Collapsed Typed Dependencies</b>         |  |  |  |
| $prep(wait-5, After-1)$           | $prep_after(wait-5, immunisation-2)$        |  |  |  |
| pobj(After-1, immunisation-2)     | $nsubj(wait-5, you-3)$                      |  |  |  |
| $nsubj(wait-5, you-3)$            | $aux(wait-5, must-4)$                       |  |  |  |
| $aux(wait-5, must-4)$             | $\text{root}(\text{ROOT-0}, \text{wait-5})$ |  |  |  |
| $root(ROOT-0, wait-5)$            | quantmod $(1-8, \text{ at-}6)$              |  |  |  |
| quantmod $(1-8, \text{ at-}6)$    | $mwe(at-6, least-7)$                        |  |  |  |
| $mwe(at-6, least-7)$              | $\text{pobj}(\text{at-6}, \text{least-7})$  |  |  |  |
| $dobj(wait-5, 1-8)$               | $dobj(wait-5, 1-8)$                         |  |  |  |
| $tmod(wait-5, month-9)$           | $tmod(wait-5, month-9)$                     |  |  |  |
| $prep(wait-5, before-10)$         | $prepc\_before(wait-5, becoming-11)$        |  |  |  |
| $pcomp(before-10, becoming-11)$   | $acomp(becoming-11, pregnant-12)$           |  |  |  |
| $acomp(becoming-11, pregnant-12)$ |                                             |  |  |  |

*{prep after(wait, \*), nsubj(wait, you), aux(wait, must), root(ROOT, wait), quantmod(1, at), mwe(at, least), dobj(wait, 1), tmod(wait, month), prepc before(wait, becoming), acomp(becoming, pregnant)}*

## **3.4 Training Data**

For our method, we use two kinds of training data a collection of monosemous words in a raw text and polysemous words in a sense tagged corpus.

#### **3.4.1 Monosemous words**

First, we use monosemous words, which have only one semantic class in WordNet, as training data. We extract all monosemous words from a raw text corpus.

In order to create training data, the specification of positive and negative samples are necessary. We used the target word that has a *SC<sup>i</sup>* as positive samples. On the other hand, for the negative samples, we choose samples from other target words, which have semantic class other than *SC<sup>i</sup>* . The number of positive training data and the number of negative training data will be changed for different semantic classes.

According to our All:All experiment in the Section 4.4, the performance of classifiers that were trained from monosemous words is not quite good. Outputs of the system tend

to be judged as negative.

#### **Random 1:1**

We notice that the main cause of these bias judgments is the number of negative samples is far more than the positive samples. Therefore, we are more considering about the balance of number of positive and negative samples in training data.

We propose another method to construct the training data considering balance of the number of positive and negative data. In this method, all monosemous words that has a  $SC<sub>i</sub>$  are used as positive samples. On the other hand, for the negative samples, monosemous words that has a semantic class other than *SC<sup>i</sup>* are randomly chosen so that the ratio of the number of positive and negative samples would be 1:1.

#### **At Most Method**

Furthermore, we consider about the variety of target words in training data. We believe that the more target words are trained, the higher performance of system is. We propose a method called 'At Most Method', which has ability to gathering as much as difference target words for both positive and negative sample of training data. Since a target word contains one or more contexts, At Most Method will limit the maximum contexts per each target word for each classifier. Hereafter,  $T_m$  stand for the threshold of the number of context. It also means the maximum number of contexts of one target word in the training data. If the contexts of a target word is either equal to  $T_m$  or lower than  $T_m$ , all contexts are selected. On the other hand, if the number of contexts of a target word is larger than  $T_m$ , At Most Method will randomly select contexts up to the number of  $T_m$ . Table 3.3 shows how contexts are chosen in at most method  $(T_m = 3)$ .

| <b>Laigut</b> woru    | <b>CONTROVID</b>  | DUIUUU QOMUXUS                                 |
|-----------------------|-------------------|------------------------------------------------|
| Tъ                    | $\mathcal{C}_{1}$ | ${C_1}$                                        |
| $\mathbf{T}^{\prime}$ | $C_2, C_3$        | ${C_2, C_3}$                                   |
| $\mathbf{T}_{3}$      | $C_4, C_5, C_6$   | ${C_4, C_5, C_6}$                              |
| $T_4$                 |                   | $C_7, C_8, C_9, C_{10}   \{C_7, C_8, C_9\}$ or |
|                       |                   | ${C_7, C_9, C_{10}}$ or                        |
|                       |                   | ${C_7, C_8, C_{10}}$ or                        |
|                       |                   | ${C_8, C_9, C_{10}}$                           |

Table 3.3: Example of selecting context by using At Most Method **Target word Contexts Selected Contexts**

At Most Method could be applied to both positive and negative sample in the training data. Furthermore, it will control the ratio of positive and negative data as predefined ratio P:N.

For each semantic class, the most appropriate  $T_m$  of both positive and negative samples are determined by the following procedure.

i. *f* and  $NTW(f)$ , where *f* stands for frequency of target words, while  $NTW(f)$  stands for number of types of target words whose frequency is equal to *f*. Table 3.4 shows an illustrative example of the first table.

|                 | Positive Samples           |                 | Negative Samples           |
|-----------------|----------------------------|-----------------|----------------------------|
| Frequency $(f)$ | Number of Words $(NTW(f))$ | Frequency $(f)$ | Number of Words $(NTW(f))$ |
|                 | 100                        |                 | 150                        |
|                 |                            |                 |                            |
|                 |                            |                 |                            |
|                 |                            | 2 <sup>c</sup>  |                            |

Table 3.4: Example of Frequency Table

ii. Second is table that is calculated from the infromation of the first table which contains  $T_m$  and  $NC(T_m)$ , where  $NC(T_m)$  stands for the number of contexts chosen by At Most Method for a given threshold  $T_m$ .  $NC(T_m)$  can be calculated from the statistics in the first table as Equation 3.1. It implies that all contexts are chosen for the target words such that  $f \leq T_m$ , but only  $T_m$  contexts are chosen for target words whose frequency  $f$ is greater than  $T_m$ . An example of this table is shown in Table 3.5.

$$
NC(T_m) = \sum_{f=1}^{T_m} f \times NTW(f) + \sum_{f=T_m+1}^{n} T_m \times NTW(f)
$$
 (3.1)

where *n* is the maximum frequency.

|          | Positive Samples               | Negative Samples |          |                                 |
|----------|--------------------------------|------------------|----------|---------------------------------|
| $T_m$    | Number of Contexts $(NC(T_m))$ |                  | $T_m$    | Number of Contexts( $NC(T_m)$ ) |
|          | 116                            |                  |          | 211                             |
| $\Omega$ | 132                            |                  | 61       | 272                             |
| 3        | 138                            |                  | 2        | 283                             |
|          | 144                            |                  |          | 284                             |
| $\cdots$ | $\cdots$                       |                  | $\cdots$ | $\cdots$                        |
|          | 150                            |                  | 20       | 30C                             |

Table 3.5: Example of Calculation of *T<sup>m</sup>*

iii. These two tables are created for both positive and negative samples. Then, the we compare  $T_m$  of positive and negative side in table two, and select the best pair of  $T_m$ that closes to the predefined ratio P:N. Note that  $T_m$  of positive and negative could be different. For example, according to Table 3.4 and Table 3.5, given  $P:N = 1:2$ ,  $T_m$  of positive samples is 10 and  $T_m$  of negative samples is 20.

There are some cases that even we pick all of the positive data (at most of positive data is maximum), the total number of positive data is less than the negative data chosen by At Most Method when  $T_m = 1$ . We solve this issue by randomly choosing the negative data until the number of positive data and negative data become P:N. For instance, let us suppose that  $P: N = 1:1$ , all positive data consists of 400 contexts while the negative data contains 6,400 contexts after at most one context is chosen for one target word. We will select only 400 contexts (for different target words) from 6,400 contexts for negative samples.

#### **3.4.2 Polysemous words**

The second data set that we use as a training data is polysemous words. The polysemous words, which are used as training data, are extracted from a sense tagged corpus. The correct semantic classes are used to distinguish the positive and negative samples. We use the technique called "cross-validation" in order to generate the training data and evaluate the performance of the system.

We separate the set of polysemous words into 5 parts with the equivalent number of words. Then, we used 5-fold cross validation to define the set of training data and test data. For these 5-fold cross validation, 4 parts are used as training data and 1 part as the test data. For the fairness of selecting which part is test data, we alter the set of test data for 5 times in order to make every part is the test data as shown in the Table 3.6.

| Training | Training | Training | Training    | <b>Test</b> |
|----------|----------|----------|-------------|-------------|
| Training | Training | Training | <b>Test</b> | Training    |
| Training | Training | Test     | Training    | Training    |
| Training | Test     | Training | Training    | Training    |
| Test     | Training | Training | Training    | Training    |

Table 3.6: 5-fold cross validation of Polysemous words

There are both advantages and disadvantages of using either monosemous words or polysemous words as training data. For monosemous words, we could create large number of training data because our system can extract all monosemous words from raw text corpus. However, words in training and test data are totally different, which is a possibility of causing negative impacts on semantic class disambiguation. On the other hand, the polysemous words are not able to build a large training data because sense or semantic class annotation is required. Nevertheless, a part of training data consists of sentences of the same target words in the test data, which lead to the higher performance of the classifiers.

# **Chapter 4 Evaluation**

In this chapter, we report the experiments to evaluate the proposed method. In the following, we present how to prepare data, criteria of evaluation, definition the baseline of the system, various kinds of experiments and the results. Then, we will compare the results for various kinds of training data sets.

## **4.1 Preparing Data**

We use a sense-tagged corpus called Senseval-3 English lexical sample task corpus as the tast data[13]. According the Senseval-3 English task corpus, only nouns, verbs, and adjectives are tagged with their senses. But, only nouns and verbs are ambiguous in the semantic classes level. So, we restricted the target words to nouns or verbs.

In this Senseval-3 task corpus, one word contains several instances (or example sentences) from different contexts. Each instance, there is a direct or indirect semantic class indicator which determines the semantic class of the target word. An instance contains one or more semantic classes due to its context. For nouns, there is a parameter namely "senseid" indecating the correct sense of the instance.

For example, Figure 4.1 shows an instance of the noun "argument":

From Figure 4.1 data, there are 2 sense IDs for this instance. One is "argument  $\%1:09:00::$ " and the other is "argument"%1:10:03::". The number after the first semi-colon of the senseid ('09' or '10') corresponds to an ID of semantic class in Table 3.1. As the consequence, the instance of noun 'argument' in the above context contains semantic classes of "noun.cognition" and "noun.communication".

For verbs, there is a parameter namely "senseid" but different format from the senseid of nouns. For instance, Figure 4.1 shows an instance of the verb call "appear":

Figure 4.1: Example of the Target Word Noun 'argument'

*<*instance id="argument.n.bnc.00069452" docsrc="BNC"*> <*answer instance="argument.n.bnc.00069452" senseid="argument%1:09:00::"/*> <*answer instance="argument.n.bnc.00069452" senseid="argument%1:10:03::"/*> <*context*>* He believes that literary study has a cultural and humane rather than an intellectual value ; and the implication of his recent work is that there are other ways of attaining cultural value . This has some affinity with the Marxist position . In a published *<*head*>*argument*<*/head*>*between Scholes and Hirsch , the former made the following statement , on the assumption that the conservative Hirsch would disagree with it : At the heart my belief is the conviction that no text is so trivial as to be outside the bounds of humanistic study . The meanest graffito , if fully understood , can be a treasure of human expressiveness

*<*/context*>*

*<*/instance*>*

Figure 4.2: Example of the Target Word Verb 'appear'

| $\langle$ instance id="appear.v.bnc.00067408" docsrc="BNC">                                                                    |
|----------------------------------------------------------------------------------------------------|
| $\langle$ answer instance="appear.v.bnc.00067408" senseid="190903" />                                                          |
| $\langle \text{context} \rangle$                                                                                               |
| A software product which runs exclusively on workstations is Signal Processing WorkSys-                                        |
| tem of SPW from Comdisco. This is a very comprehensive development tool allowing                                               |
| the engineer to make an entry at virtually any level in the design phase of a DSP based                                        |
| product. (A full review will be $\langle \text{head}\rangle$ appearing $\langle \text{head}\rangle$ in a later edition of EW + |
| WW. References 1. B.W. Kernighan and D M Ritchie.                                                                              |
| $\langle$ /context>                                                                                                    |
| $\langle$ instance>                                                                                                    |

```
Figure 4.3: Correspondence between Two Formats of Sense IDs
<lexelt item="appear.v">
<sense id="190901" source="ws" wn="appear%2:30:00::;appear%2:30:02::"
synset="appear arise emerge show" gloss="to come into view; become visible."/>
<sense id="190902" source="ws" wn="appear%2:39:00::;appear%2:39:01::"
synset="appear look seem" gloss="to seem. "He appears smart, but I have doubts"."/>
<sense id="190903" source="ws" wn="appear%2:30:01::;appear%2:36:00::"
synset="appear come_out" gloss="to come before the public, as a book or performer."/>
</lexelt>
```
The correct sense of this instance is "190903". Unfortunately, these senseid cannot directly map to the semantic class ID in Table 3.1. The mapping between "senseid in the format of verb" and "senseid in the format of noun" is provided in Senseval-3 English task corpus. In this case, the mapping of sense IDs of the verb 'appear' is written as in Figure 4.1:

According to the mapping dictionary above, the instance of verb 'appear' of the context from the former example with the senseid of "190903" can map to "appear%2:30:01::" and "appear%2:36:00::". From the sense IDs, we can obtain the semantic class ID in Table 3.1. Thus, the instance in this context contains 2 semantic classes: "verb.change" and "verb.creation".

For adjectives in Senseval-3 English task corpus, there are ambiguity in the fine grained meaning, while there is no ambiguity in the coarse grained (semantic classes) level. That is, all adjectives are mapped to the semantic class "adj.all".

Although there are 45 semantic classes in Wordnet, only 32 semantic classes appear in Senseval-3 English task corpus. These 32 semantic classes consist of 18 semantic classes of nouns and 14 semantic classes of verbs. The list of these semantic classes is shown in Figure 4.1.

Two experiments were conducted to evaluate our proposed method: one is 'monosemous words task' where the set of monosemous words are used as the training data, the other is 'polysemous words task' where the polysemous words are used.

We extract all monosemous words from Senserval-3 English task corpus [13] and Yomiuri Shimbun newspaper articles in 2003 [14]. We used the newspaper articles corpus in order to enlarge the number of training data for our system, because we believe that the larger training data is, the higher performance is. The polysemous words are gathered from the sense tagged corpus: Senseval-3 English task corpus.

#### **Noun:**

noun.act, noun.artifact, noun.attribute, noun.body, noun.cognition, noun.communication, noun.event, noun.group, noun.location, noun.object, noun.person, noun.possession, noun.process, noun.quantity, noun.relation, noun.shape, noun.state, and noun.substance

#### **Verb:**

verb.body, verb.change, verb.cognition, verb.communication, verb.competition, verb.consumption, verb.contact, verb.creation, verb.emotion, verb.motion, verb.perception, verb.possession, verb.social, and verb.stative

Table 4.1 shows number of target words (types), average number of instances (tokens) and average number of semantic classes per a target word in Senseval-3 data. It is used for the test data in monosemous words task, and both test and training data using 5-fold cross validation in polysemous words task.

| Table 4.1: Statistics of Senseval-3 Corpus |     |      |                                  |  |
|--------------------------------------------|-----|------|----------------------------------|--|
|                                            |     |      | Words Instances Semantic Classes |  |
| <b>Nouns</b>                               | 20  | 3593 | 3.90                             |  |
| Verbs                                      | -32 | 3953 | 4.18                             |  |

Table 4.1: Statistics of Senseval-3 Corpus

Table 4.2 shows the average number of positive and negative samples in Senseval-3 and Yomiuri Shimbun corpus in monosemous words task. Note that the amount of the training data in monosemous words task is much greater than in polysemous words task.

|              | rable 4.2. Training Data in Monosemous Words Tash |                   |                   |       |
|--------------|---------------------------------------------------|-------------------|-------------------|-------|
|              | Senseval-3                                        |                   | Yomiuri           |       |
|              |                                                   | positive negative | positive negative |       |
| <b>Nouns</b> | 163                                               | 4080              | 2370              | 59100 |
| Verbs        | 67                                                | 4460              | 235               | 3290  |

Table 4.2: Training Data in Monosemous Words Task

## **4.2 Evaluation Criteria**

Six kinds of evaluation criteria are used in the experiment. They are classified into two groups: Instance Based Evaluation and Judgment Base Evaluation. Instance Based Evaluation is capable of evaluating the outputs for instances or test sentences, while Judgment Based Evaluation is able to evaluate the judgment of clasifiers of semantic classes.

#### **4.2.1 Instance Based Evaluation**

Instance Based Evaluation is a measurement of the accuracy of instances. There are two sub-types of Instance Based Evaluation: Accuracy (Exact Match) and Accuracy (Partial Match).

Before describe about the formula, we would like to explain about three parameters that will be used for calculating the accuracies.

**Exact Match (EM)** = the judgment is EM when the set of semantic classes chosen by system is completely the same as correct semantic classes.

**Partial Match (PM)** = the judgment is PM when the semantic class(es) chosen by system contains at least one correct semantic class and it is not Exact Match.

**Not Match (NM)** = the judgment is NM when the semantic class chosen by the system DO NOT contains any correct semantic classes.

Table 4.3 shows the example of judgment of Exact Match, Partial Match and Not Match.

| Target word | Sentence         | Correct         | <b>Semantic Classes</b>             | Judgment  |
|-------------|------------------|-----------------|-------------------------------------|-----------|
|             |                  | Semantic        | chosen by Sys-                      |           |
|             |                  | <b>Classes</b>  | tem                                 |           |
| $T_1$       | $S_1$            | SC <sub>1</sub> | SC <sub>1</sub>                     | EM        |
| $T_1$       | $S_2$            | $SC_1, SC_2$    | $SC_1, SC_2$                        | ΕM        |
| $T_1$       | $S_3$            | $SC_1, SC_2$    | SC <sub>1</sub>                     | <b>PM</b> |
| $T_2$       | $S_4$            | $SC_1$ , $SC_3$ | SC <sub>1</sub>                     | <b>PM</b> |
| $T_2$       | $S_5$            | $SC_3$ , $SC_4$ | $\overline{SC}_3$ , $SC_4$ , $SC_5$ | <b>PM</b> |
| $T_3$       | $S_6$            | $SC_5$ , $SC_6$ | $SC_3$ , $SC_5$                     | <b>PM</b> |
| $T_4$       |                  | SC <sub>7</sub> | $SC_8$                              | NM        |
| $T_4$       | $\mathrm{S}_{8}$ | SC <sub>7</sub> |                                     | ΝM        |

Table 4.3: Examples of Judgment on Target Instances

Then, two kinds of accuracies are defined as follows.

#### **Accuracy (Exact Match)**

The accuracy (exact match) is the ratio of Exact Match. The formula is:

$$
Accuracy(ExactMatch) = \frac{N(EM)}{N(EM) + N(PM) + N(NM)}
$$
\n(4.1)

$$
\frac{\text{Number of sentences of Exact Match}}{\text{Number of sentences}} \tag{4.2}
$$

Where N() is the number of instances of EM, PM, or NM. For the test set of Table 4.3, accuracy (Exact Match) is  $\frac{2}{8} = 25\%$ .

OR

#### **Accuracy (Partial Match)**

It is the ratio of Partial Match. The formula for calculating Accuracy (Partial Match) is:

$$
Accuracy(PartialMatch) = \frac{N(EM) + N(PM)}{N(EM) + N(PM) + N(NM)}
$$
(4.3)

OR

Number of sentences of either Exact Match or Partial Match Number of sentences (4.4)

For the test set of Table 4.3, accuracy (Partial Match) is  $\frac{2+4}{8} = 75\%$ .

In order to calculate the Instance Based Evaluation, there are two tables: the table of contexts and the table of judgment, which represent in Table 4.4 and Table 4.5, respectively. These two tables are linked by the index (primary key). From these tables, we can find a target word with its specific context for its correct semantic classes, the prediction semantic classes by system and the result of judgment written in EM/PM/NM.

|   |          | Index   Target Word   Sentence/Context |
|---|----------|----------------------------------------|
|   |          |                                        |
|   |          |                                        |
| . | $\cdots$ | $\cdots$                               |

Table 4.4: Tabel of Target Word and its Context

|          | Index   Correct SC | Predicted SC | EM/PM/NM |
|----------|--------------------|--------------|----------|
|          |                    |              | н.       |
|          |                    |              |          |
| $\cdots$ | $\cdots$           | $\cdots$     | $\cdots$ |

Table 4.5: Table of Judgment of Contexts

#### **4.2.2 Judgment Based Evaluation**

Judgment Based Evaluation contains 4 types of measurements: Agreement Ratio, Precision, Recall and F-measure. To calculate these measures, a standard concept of true/false - positive/negative, as shown in Table 4.6, is used.

|                           |          | Prediction (by System) |          |
|---------------------------|----------|------------------------|----------|
|                           |          | Positive               | Negative |
| Reality (of the Instance) | Positive | TР                     | Е'N      |
|                           | Negative | FP                     |          |

Table 4.6: Parameters of Judgment Based Evaluation

TP: true possitive (the system judges as positive, and it is correct)

TN: true negative (the system judges as negative, and it is incorrect)

FP: false possitive (the system judges as positive, and it is correct)

FN: false negative (the system judges as negative, and it is incorrect)

#### **Agreement Ratio**

This is a simple concept; how often did the Prediction and Reality in Table 4.6 are agreed, or what percent of the prediction are corrected. Agreement Ratio is calculated by the following formula:

$$
AgreementRatio = \frac{TP + TN}{TP + TN + FN + FP}
$$
\n
$$
(4.5)
$$

OR

Number of Correct Judgments Number of sentences (4.6)

#### **Precision**

Precision shows percentage of correctness of positive prediction. In this case, Precision is calculated by the following formula:

$$
Precision = \frac{TP}{TP + FP}
$$
\n
$$
\tag{4.7}
$$

#### OR

Number of instances that system judges as positive and it is correct  $\frac{1}{\text{Number of instances that system judges}}$  (4.8)

#### **Recall**

Recall is the percentage where the semantic classes in the test data are predicted by the system. In this paper, Recall is computed by the following formula:

$$
Recall = \frac{TP}{TP + FN}
$$
\n
$$
\tag{4.9}
$$

#### OR

Number of instances that system judges as positive and it is correct  $\frac{\text{Number of positive matrices and positive and positive matrices}}{(4.10)}$  (4.10)

#### **F-Measure**

F-measure( F-1 or F-score) can be interpreted as a weighted average of the precision and recall, becoming the value from 0 to 1. It is defined as Equation (4.11).

$$
F-Measure = \frac{2 \times Precision \times Recall}{Precision + Recall}
$$
\n(4.11)

#### **Example of calcualtion of Judgment Based Evaluation**

For more clearly understanding of Agreement Ratio, Precision, Recall and F-measure, we show an example of computation of these measurements:

| Tagged Test Data (Reality)   System Judged (Prediction)   Conclusion |  |
|----------------------------------------------------------------------|--|
|                                                                      |  |
|                                                                      |  |
|                                                                      |  |
|                                                                      |  |
|                                                                      |  |

Table 4.7: Example of Judgment Based Evaluation

From the Table 4.7, we can conclude that  $TP = 1$ ,  $FN = 2$ ,  $FP = 1$  and  $TN = 1$ . Therefore, the Judgment Based Evaluation is:

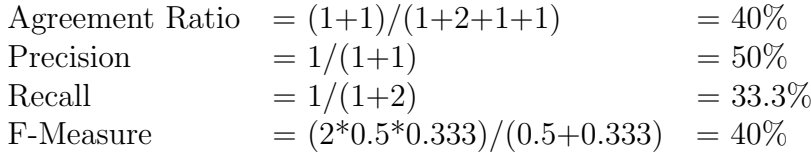

### **4.3 Baseline**

We define the baseline for all experiments. The baseline of our system always selects "Most Frequent Semantic Class" which is calculated from number of semantic classes of training data. In the case of using monoseous words for the training data, we count the number of semantic classes from monosemous data of Senseval-3 English task corpus and Yomiuri Shimbun newspaper articles in 2003. For polysemous words task, we count the semantic classes from training data of each trial of cross validation. Table 4.8 shows the frequency of semantic classes of polysemous words from Senseval-3 and the monosemous words from these two corpora. The steps of selecting the "Most Frequent Semantic Class" is shown below:

1. Analyze Part-of-Speech(POS) of the target word by using POS-tagger[10].

2. Look up the target word with its POS in WordNet in order to get all candidates semantic classes of the target words (all possible semantic classes of the target word in any sentences).

3. The most frequent semantic class among the candidates in step 2 is chosen.

For instance, the word "argument" as a noun contains two candidates: "noun.cognition" and "noun.communication". Seeing Table 4.8, frequency of noun.cognition is 569, while frequency of noun.communication is 991 in monoseous words task. Therefore, the baseline of this word will always select "noun.communication".

### **4.4 Results**

#### **4.4.1 Monosemous Words Task**

The monosemous words are the words that contain only one semantic class when look up that words with POS tagged in WordNet Dictionary.

We evaluate several training data in this task. On the other hand, the test data is the same for all experiments. We define the experiments corresponding to the ratio of P:N which is the ratio between number of positive training data and number of negative training data.

Before showing the results of experiments, we would like to present the meaning and method of naming each experiment. As we said in the previous paragraph, the names of experiments are corresponding to the ratio of P:N of training data. There are two kinds of P:N data. One is 'Random P:N' where negative samples are randomly chosen. The

| <b>Semantic Class</b>      | Frequency        |                  |                                      |                   |                  |                  |
|----------------------------|------------------|------------------|--------------------------------------|-------------------|------------------|------------------|
|                            | monosemous       |                  | 5-fold crossvalidation of polysemous |                   |                  |                  |
|                            |                  | 1st              | 2nd                                  | 3rd               | 4th              | 5th              |
| noun.act                   | $\overline{953}$ | 137              | $\overline{137}$                     | 134               | 148              | 149              |
| noun.artifact              | 1910             | $\overline{382}$ | $\overline{382}$                     | 384               | $\overline{390}$ | $\overline{400}$ |
| noun.attribute             | $\overline{753}$ | 411              | 411                                  | $\overline{423}$  | 416              | 411              |
| noun.body                  | $\overline{231}$ | 167              | 167                                  | $\overline{163}$  | 161              | 162              |
| noun.cognition             | $\overline{569}$ | 366              | 366                                  | 367               | 363              | $\overline{363}$ |
| noun.communication         | $\overline{911}$ | 407              | 407                                  | 417               | 418              | 414              |
| $\text{noun}.\text{event}$ | $\overline{158}$ | $\overline{62}$  | $\overline{62}$                      | $\overline{61}$   | $\overline{67}$  | $\overline{67}$  |
| noun.group                 | $\overline{332}$ | $\overline{544}$ | 544                                  | $\frac{548}{548}$ | $\overline{541}$ | 539              |
| noun.location              | 242              | $\overline{43}$  | $\overline{43}$                      | $\overline{41}$   | $\overline{44}$  | $\overline{40}$  |
| noun.object                | $\overline{223}$ | $\overline{48}$  | $\overline{48}$                      | $\overline{48}$   | $\overline{46}$  | $\overline{44}$  |
| noun.person                | 1982             | 39               | 39                                   | 37                | $\overline{35}$  | 38               |
| noun.possession            | $\overline{124}$ | $\overline{26}$  | $\overline{26}$                      | $\overline{25}$   | $\overline{23}$  | $\overline{22}$  |
| noun.process               | $\overline{57}$  | $\overline{33}$  | $\overline{33}$                      | $\overline{33}$   | $\overline{27}$  | $\overline{29}$  |
| $noun.$ $quantity$         | $\overline{159}$ | $\overline{34}$  | $\overline{34}$                      | $\overline{33}$   | $\overline{27}$  | $\overline{29}$  |
| noun.relation              | $\overline{84}$  | $\overline{39}$  | $\overline{39}$                      | $\overline{38}$   | $\overline{40}$  | $\overline{36}$  |
| noun.shape                 | $\overline{30}$  | 28               | $\overline{28}$                      | 28                | $\overline{26}$  | $\overline{25}$  |
| noun.state                 | $\overline{431}$ | $\overline{204}$ | $\overline{204}$                     | $\overline{205}$  | $\overline{202}$ | 199              |
| noun.substance             | $\overline{538}$ | $\overline{55}$  | $\overline{55}$                      | $\overline{53}$   | $\overline{53}$  | $\overline{51}$  |
| verb.body                  | 124              | $\overline{31}$  | $\overline{31}$                      | $\overline{33}$   | $\overline{32}$  | $\overline{34}$  |
| verb.change                | $\overline{224}$ | $\overline{539}$ | 539                                  | $\overline{526}$  | $\overline{544}$ | $\overline{521}$ |
| verb.cognition             | 234              | 188              | 188                                  | 191               | 194              | 191              |
| verb.communication         | $\overline{601}$ | $\overline{372}$ | $\overline{372}$                     | $\overline{376}$  | $\overline{382}$ | $\overline{371}$ |
| verb.competition           | $\overline{74}$  | $\overline{57}$  | $\overline{57}$                      | 49                | $\overline{52}$  | $\overline{51}$  |
| verb.consumption           | $\overline{43}$  | $\overline{258}$ | $\overline{258}$                     | $\overline{252}$  | $\overline{255}$ | $\overline{255}$ |
| verb.contact               | $\overline{238}$ | $\overline{59}$  | $\overline{59}$                      | $\overline{62}$   | $\overline{63}$  | $\overline{61}$  |
| verb.creation              | 104              | $\overline{324}$ | $\overline{324}$                     | $\overline{326}$  | $\overline{327}$ | 323              |
| verb.emotion               | 100              | 11               | $\overline{11}$                      | $\overline{0}$    | $\overline{11}$  | $\overline{12}$  |
| verb.motion                | $\overline{128}$ | 156              | 156                                  | $\overline{163}$  | 161              | 162              |
| verb.perception            | 219              | 306              | 306                                  | 309               | $\overline{310}$ | $\overline{316}$ |
| verb.possession            | 119              | 117              | 117                                  | 119               | 118              | $\overline{122}$ |
| verb.social                | 197              | 161              | 161                                  | 169               | 156              | 166              |
| verb.stative               | $\overline{81}$  | $\overline{210}$ | $\overline{210}$                     | $\overline{203}$  | $\overline{201}$ | 208              |

Table 4.8: Frequency of Semantic Classes in Training Data

other is 'At most P:N' where numbers of positive and negative samples are adjusted by At Most method in Subsection 3.4.1. 'All:All' means that all positive and negative samples are used.

#### **All:All**

For this experiment, we extract monosemous words from Senseval-3 English task corpus and Yomiuri Shimbun newspaper articles in 2003. The positive data is gathering from monosemous words that contain  $SC_i$ . Conversely, the negative data is collected from the monosemous words that contain other semantic classes rather than the  $SC_i$ . Table 4.9 and Table 4.10 show the results of the Instance Based Evaluation and Judgment Based Evaluation on this experiment.

|                 |                                                | Noun        | Verb                       | All     |
|-----------------|------------------------------------------------|-------------|----------------------------|---------|
| System          | Exact Match                                    | $3.1\%$     | $2.7\%$                    | 2.9%    |
|                 | Partial Match                                  | $\mid$ 3.9% | 2.9%                       | $3.4\%$ |
| <b>Baseline</b> | Exact Match                                    |             | $24.2\%$   26.7\%   25.4\% |         |
|                 | Partial Match   $30.0\%$   $30.6\%$   $30.3\%$ |             |                            |         |

Table 4.9: Results of Instance Based Evaluation of All : All

|                 |                               | Noun     | Verb                | All      |
|-----------------|-------------------------------|----------|---------------------|----------|
|                 | Agreement Ratio               | 74.8%    | 74.1\%              | 74.4%    |
|                 | $\overline{\text{Precision}}$ | $32.2\%$ | $24.2\%$            | 29.3%    |
| System          | Recall                        | $2.2\%$  | $2.3\%$             | $2.2\%$  |
|                 | F-measure                     | $3.6\%$  | 3.7%                | $3.6\%$  |
|                 | Agreement Ratio               | 66.6%    | $65.8\%$            | $66.2\%$ |
| <b>Baseline</b> | Precision                     | $8.7\%$  | $14.1\%$            | $11.1\%$ |
|                 | Recall                        | 19.2%    | 21.4%               | $20.2\%$ |
|                 | F-measure                     | $9.5\%$  | $\overline{13.6\%}$ | $11.3\%$ |

Table 4.10: Results of Judgment Based Evaluation of All : All

From Table 4.9 , both measurements of Instance Based Evaluation are about 10 times lower than the Baseline. For the results of Judgment Based Evaluation in Table 4.10 only Agreement Ratio and Precision are higher than the Baseline. On the contrary, other criteria of baseline are higher than our system.

According to our error analysis, almost all of the judgments by the system are negative. We analyze the number of positive and negative of the training data. The smallest ratio of number of positive to number of negative sample is 1:4. Furthermore, the largest ratio is 1:1564. These mean the number of negative samples is much more larger than the positive samples which lead to the bias to negative judgment and misclassification of the system.

#### **Random 1:1**

Due to the bad result from the All:All in the previous experiment, we assume that the cause of the low performance is the larger number of negative samples than positive samples. Hence, we randomly select the negative sample in order to make the number of both positive and negative sample of training data almost equal. Table 4.11 and Table 4.12 show the results of the Instance Based Evaluation and Judgment Based Evaluation.

|                 |                                                | Noun | Verb                           | All |
|-----------------|------------------------------------------------|------|--------------------------------|-----|
| System          | Exact Match                                    |      | $30.2\%$   $25.3\%$   $28.6\%$ |     |
|                 | Partial Match   $60.4\%$   $42.5\%$   $53.0\%$ |      |                                |     |
| <b>Baseline</b> | Exact Match                                    |      | $24.2\%$   26.7\%   25.4\%     |     |
|                 | Partial Match                                  |      | $30.0\%$   $30.6\%$   $30.3\%$ |     |

Table 4.11: Results of Instance Based Evaluation of Random 1:1

Table 4.12: Results of Judgment Based Evaluation of Random 1:1

|                 |                 | Noun    | Verb     | All                 |
|-----------------|-----------------|---------|----------|---------------------|
|                 | Agreement Ratio | 60.1%   | 55.2%    | 58.0%               |
| System          | Precision       | 29.6%   | 25.7%    | 27.9%               |
|                 | Recall          | 48.9%   | 41.0%    | 45.4%               |
|                 | F-measure       | 34.4%   | 27.1\%   | 31.2%               |
|                 | Agreement Ratio | 66.6%   | 65.8%    | $66.2\%$            |
| <b>Baseline</b> | Precision       | $8.7\%$ | $14.1\%$ | $11.1\%$            |
|                 | Recall          | 19.2%   | $21.4\%$ | $\overline{20.2\%}$ |
|                 | F-measure       | $9.5\%$ | 13.6%    | $11.3\%$            |

The closure quantity of negative samples and positive sample by using random selection method leads the scores higher than the Baseline in all evaluation criteria except for Agreement Ratio, which is a little bit lower. The system achieved better performance for nouns than verbs in terms of all criteria.

Comparing to All:All, the performance of Random 1:1 shows a great improvement of the measurements. For instance, Accuracy (Exact Match) in Random 1:1 is roughly 10 times better, and F-measure is about 9 times greater than All:All. On the other hand, Agreement Ratio is about 22% worse, and Precision is only 4.8% worse than All:All. In total, we can conclude that Random 1:1 is better than All:All.

These seem to be a good sign of improvement of the system. We can conclude that the unbalance of data could make the bias occurs in the judgment. All:All, which the negative data is overwhelmingly larger than the positive side, leads the judgment of the system tends to be negative.

#### **At Most Method**

Although the results of Random 1:1 is much greater than All:All, but its performance is still low, about 30% on both Exact Match and F-Measure. Naturally, a target word appears in one or more contexts. In the negative sample of training data, random selection of negative samples in Random 1:1 may not cover all target words or may contain contexts of the same target words. In other words, some words may appear in the training data many times, while some other words are not included by random sampling. We believe that such deviation may be a problem of low performance. Thus, we set up a new hypothesis that choosing various kinds of negative words in the training data can relieve the problem.

We adjust ratio of number of positive and negative data in various cases. Thus the "at most" value for each classifier is automatically adjusted in order to make the number of positive to negative become close to the set ratio. "At most method" (Section 3.4.1) can be applied on both positive and negative sample of the training data.

We set up several experiment with different ratios that using "At most method" as ratio Positive:Negative consist of 1:1, 1:2, 1:3, 2:1 and All:1.

First we try to use the "At Most Method" with the smallest ratio which is 1:1. Then, we increase the ratio of negative part to 1:2 and 1:3 as the consequence. Table 4.13 and Table 4.14 show the performance of system by using at most method with the ratio of 1:1, 1:2, and 1:3.

|                    |               | Noun     | Verb     | All      |
|--------------------|---------------|----------|----------|----------|
| At Most Method 1:1 | Exact Match   | 24.3%    | 14.2\%   | 19.3%    |
|                    | Partial Match | 36.8%    | 20.6%    | 28.8%    |
| At Most Method 1:2 | Exact Match   | 15.7%    | 8.8%     | 12.3%    |
|                    | Partial Match | 20.3%    | $10.3\%$ | 15.4%    |
| At Most Method 1:3 | Exact Match   | 11.3%    | $6.1\%$  | 8.8%     |
|                    | Partial Match | 13.9%    | $7.0\%$  | $10.5\%$ |
| <b>Baseline</b>    | Exact Match   | 24.2\%   | 26.7%    | 25.4%    |
|                    | Partial Match | $30.0\%$ | $30.6\%$ | 30.3%    |

Table 4.13: Results of Instance Based Evaluation (At Most Method 1:1, 1:2 and 1:3)

In accordance with the results of experiments At Most Method 1:1, 1:2 and 1:3, we can conclude some issues about increasing the number of negative sample of training data. The score of Agreement Ratio and Precision are slightly improved. On the contrary, the score of Recall is significantly reduced (around 40%-50%). These makes the score of Fmeasure lower. Instance Based Evaluation, both Exact Match and Partial Match, also

|                    |                 | Noun     | Verb     | All      |
|--------------------|-----------------|----------|----------|----------|
|                    | Agreement Ratio | 68.7%    | 67.5%    | 68.2%    |
| At Most Method 1:1 | Precision       | 31.9%    | $27.0\%$ | 29.8%    |
|                    | Recall          | $27.5\%$ | 16.7%    | 22.8%    |
|                    | F-measure       | 26.9%    | 17.7%    | 22.9%    |
|                    | Agreement Ratio | 73.1\%   | 71.7%    | $72.5\%$ |
| At Most Method 1:2 | Precision       | 34.1\%   | 26.3%    | 30.7%    |
|                    | Recall          | 13.6%    | $8.9\%$  | $11.6\%$ |
|                    | F-measure       | $17.1\%$ | $11.7\%$ | 14.8%    |
|                    | Agreement Ratio | 74.0%    | 73.1\%   | 73.6%    |
| At Most Method 1:3 | Precision       | $35.1\%$ | $30.5\%$ | 33.1\%   |
|                    | Recall          | 8.7%     | $5.7\%$  | $7.4\%$  |
|                    | F-measure       | 12.0%    | $8.5\%$  | $10.5\%$ |
| Baseline           | Agreement Ratio | 66.6%    | 65.8%    | 66.2%    |
|                    | Precision       | $8.7\%$  | 14.1\%   | $11.1\%$ |
|                    | Recall          | 19.2%    | $21.4\%$ | 20.2%    |
|                    | F-measure       | 9.5%     | 13.6%    | 11.3%    |

Table 4.14: Results of Judgment Based Evaluation (At Most Method 1:1, 1:2 and 1:3)

behave in same way as All:All: the more negative training data is, the more misjudgment occur.

As the result, the more negative data is, the lower performance is. We set another experiment, which arrange the ratio of positive and negative data to 2:1. We assume that the results would be improved if we set the number of negative lower than positive.

|                 |                                   | Noun                | Verb                           | All      |
|-----------------|-----------------------------------|---------------------|--------------------------------|----------|
| System          | Exact Match                       | 26.6%               | $14.2\%$                       | 20.6\%   |
|                 | $\overline{\text{Partial Match}}$ |                     | $58.5\%$   $20.6\%$   $39.9\%$ |          |
| <b>Baseline</b> | Exact Match                       | 24.2\%              | 26.7\%   25.4\%                |          |
|                 | Partial Match                     | $30.0\%$   $30.6\%$ |                                | $30.3\%$ |

Table 4.15: Results of Instance Based Evaluation (At Most Method 2:1)

Table 4.15 and Table 4.16 shows the performance of the system which seems to be improved. At Most Method 2:1 is the best experiments among various setting we conducted. But this is likely to bias the training data. The quantity of the negative sample in training data is very low, which means the system may judge the test data as yes because it does not know what patterns of the negative data are.

|                 |                 | Noun    | Verb     | All      |
|-----------------|-----------------|---------|----------|----------|
|                 | Agreement Ratio | 54.9%   | 67.5%    | 60.4%    |
| System          | Precision       | 26.7%   | 27.0%    | $26.8\%$ |
|                 | Recall          | 52.6%   | 16.7%    | $36.9\%$ |
|                 | F-measure       | 33.0%   | 17.7%    | $26.3\%$ |
|                 | Agreement Ratio | 66.6%   | 65.8%    | $66.2\%$ |
| <b>Baseline</b> | Precision       | $8.7\%$ | $14.1\%$ | $11.1\%$ |
|                 | Recall          | 19.2%   | 21.4%    | $20.2\%$ |
|                 | F-measure       | $9.5\%$ | 13.6%    | $11.3\%$ |

Table 4.16: Results of Judgment Based Evaluation (At Most Method 2:1)

We tried one more experiment, namely All:1, which it is related to the At Most technique. We used all positive training data, which is monosemous words that contain *SC<sup>i</sup>* , while the negative data is selected monosemous words that do not contain *SC<sup>i</sup>* by At Most Method in order to make the ratio of positive to negative data become 1:1. The results of the experiment are shown in the Table 4.17 and Table 4.18.

|                 |                                                | Noun  | Verb                       | A 11      |
|-----------------|------------------------------------------------|-------|----------------------------|-----------|
| System          | Exact Match                                    | 24.7% | 19.2\%                     | $22.0\%$  |
|                 | Partial Match   $39.7\%$   $28.8\%$   $34.4\%$ |       |                            |           |
| <b>Baseline</b> | Exact Match                                    |       | $24.2\%$   26.7\%   25.4\% |           |
|                 | Partial Match $ 30.0\% 30.6\%$                 |       |                            | $+30.3\%$ |

Table 4.17: Results of Instance Based Evaluation (At Most Method All:1)

Table 4.18: Results of Judgment Based Evaluation (At Most Method All:1)

|                 |                 | Noun     | Verb     | All                 |
|-----------------|-----------------|----------|----------|---------------------|
|                 | Agreement Ratio | 67.2%    | 63.8%    | 65.7%               |
| System          | Precision       | 31.4%    | 27.7%    | 29.8%               |
|                 | Recall          | $32.2\%$ | 25.5%    | $29.2\%$            |
|                 | F-measure       | $28.5\%$ | 22.7%    | $26.0\%$            |
|                 | Agreement Ratio | 66.6%    | 65.8%    | 66.2%               |
| <b>Baseline</b> | Precision       | $8.7\%$  | 14.1%    | $11.1\%$            |
|                 | Recall          | $19.2\%$ | $21.4\%$ | $\overline{20.2\%}$ |
|                 | F-measure       | $9.5\%$  | 13.6%    | $11.3\%$            |

Accordance to Evaluations of At Most Method 1:1, 1:2, 1:3, 2:1, and All:1, At Most Method 2:1 and All:1 represent the best models for these method. In order to select the best model for At Most Method, we refer Accuracy (Exact Match) and F-Measure because of their strictly and most common use criteria. For Accuracy (Exact Match), At Most Method All:1 shows 1.4 point of percentage higher than At Most Method 2:1. On the contrary, F-Measure of At Most Method 2:1 represents 0.3 point of percentage higher score than the All:1.

Moreover, At Most 2:1 is likely to be more bias than All:1 because of the number of positive sample is twice of negative sample in training data, and the small number of negative sample may not lead to the misjudgment; the system will judge as positive because of lack of information. In contrast, At Most Method All:1 has the equivalence number of both positive and negative sample of training data. The point of bias judgment can be ignored in All:1 experiment.

Therefore, due to close performance of At Most Method 2:1 and All:1, and in the more tendency of judging as positive of At Most Method 2:1, we conclude the At Most All:1 to be the best model among all of At Most methods. For all experiments of At Most methods, the performance for nouns was better than verbs.

#### **Summary**

In this part, we sum up the 3 methods that are used to train the model by using the monosemous words. These three methods are All:All, Random 1:1 and At Most Method All:1 (the best model of the experiments of At Most Method). The Figure 4.5. displays the comparison of both Instance Based Evaluation and Judgment Based Evaluation on these three methods.

According to the bar graph of Figure 4.5, the most strict criteria of Instance Based Evaluations is Accuracy (Exact Match) and the most common use and effective measurement of Judgment Based Evaluation is F-Measure. Random 1:1 represents the highest performance on both measurements. Moreover, Random 1:1 also shows the roughly 40- 50% and 30-50% better than the At Most Method All:1 and the baseline in the criteria of Accuracy (Partial Match) and Recall.

Although All:All shows the best performance in the criteria of Agreement Ratio, but these occurred because of the bias judgment. All:All system mostly judges the test data as negative, while 70% of test data is tagged as negative. We are just about to say that the All:All model always judges the test data as negative. These lead to the high score of Agreement Ratio of All:All.

For Precision, the score of All:All, Random 1:1 and At Most Method are almost the same. All of these scores are roughly 60% higher than the Baseline.

Owing to the analysis of these evaluations, for this current work, we can conclude the Random 1:1 is the best model for disambiguating the semantic classes by using Liblinear together with the monosemous words as training data.

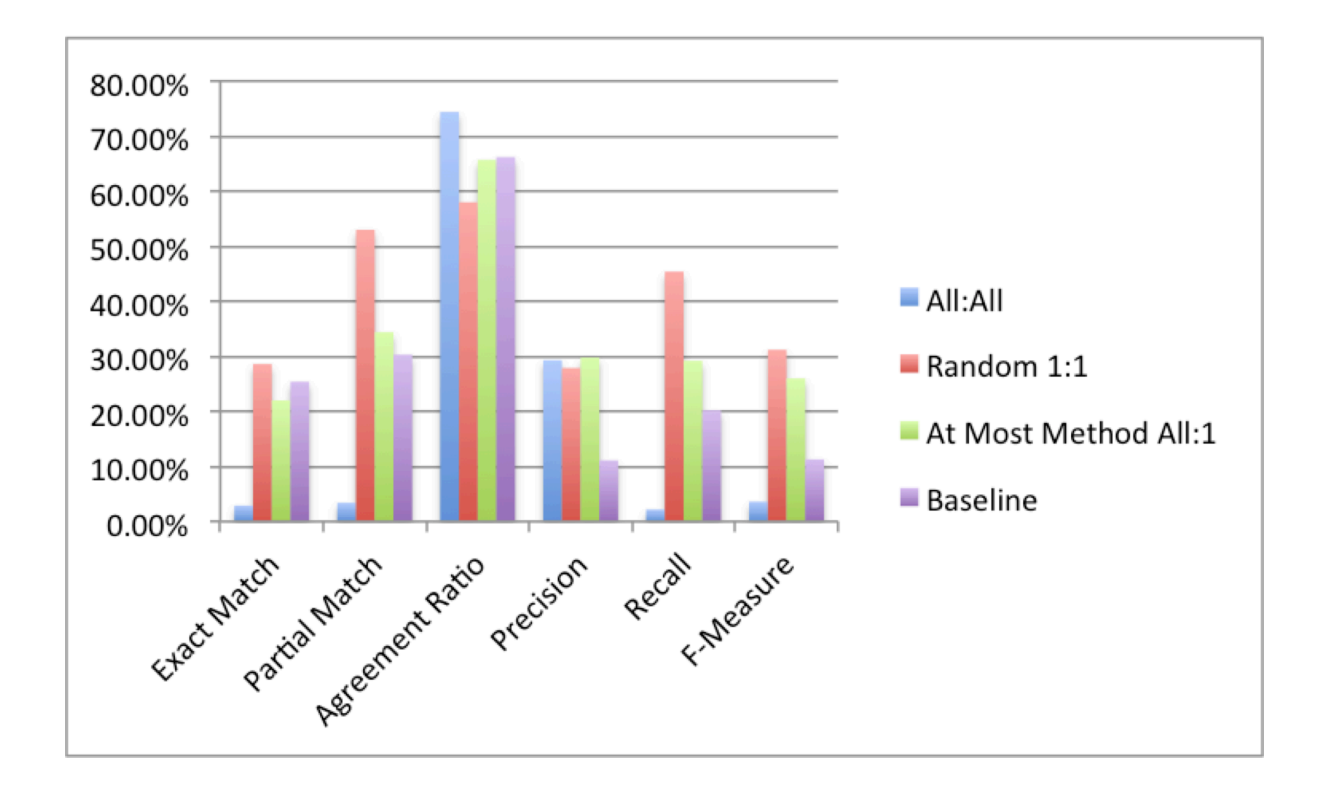

Figure 4.5: Comparision of Three Methods in Monosemous Words Task

Table 4.19 and Table 4.20 show examples of semantic classes predicted by the system of Random 1:1 monosemous words. For 'bank' in the context of index 3, the correct semantic class noun.act is predicted. For 'bank' in the contexts of index 8, no semantic class is chosen. It may be caused by data sparseness, that is, no effective feature in found from the contexts. For 'difficulty' in the context of index 10 and 11, many false positive errors are found. Finally, 'interest' in the context of index 26, the correct semantic class noun.act is not predicted. Further investigation is required to reveal the causes of errors and improve the performance of the proposed method.

#### **4.4.2 Polysemous Words Task**

In this section, we use the polysemous words from Senseval-3 English word corpus as the training data. We split the polysemous words from Senseval-3 English task corpus in to 5 parts and apply 5-fold cross validation technique in order to evaluate the performance of using polysemous words as training data for disambiguate semantic classes.

## Table 4.19: Examples of Semantic Class Disambiguation (Contexts)

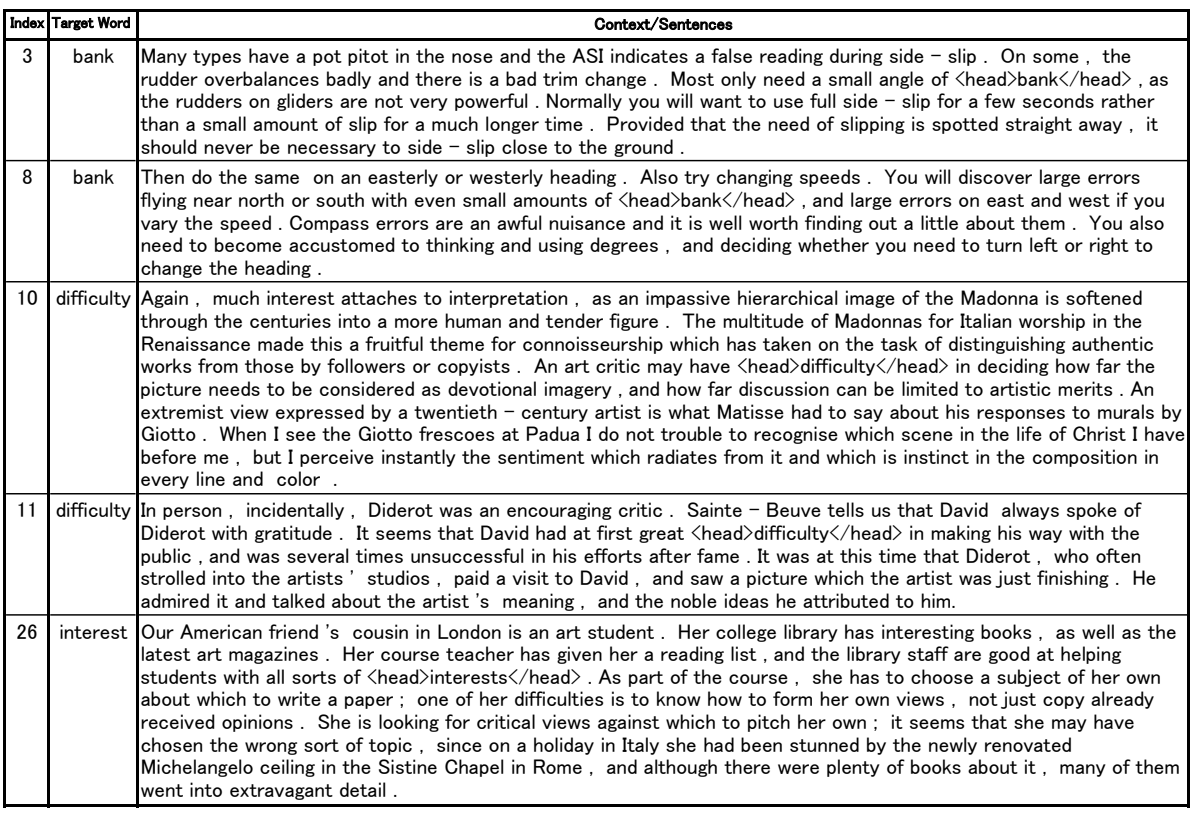

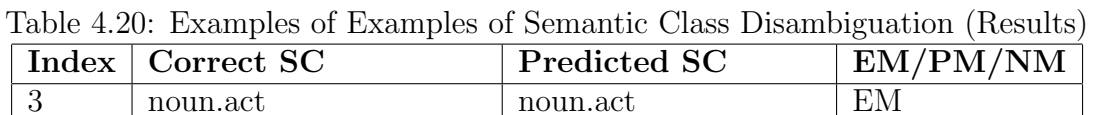

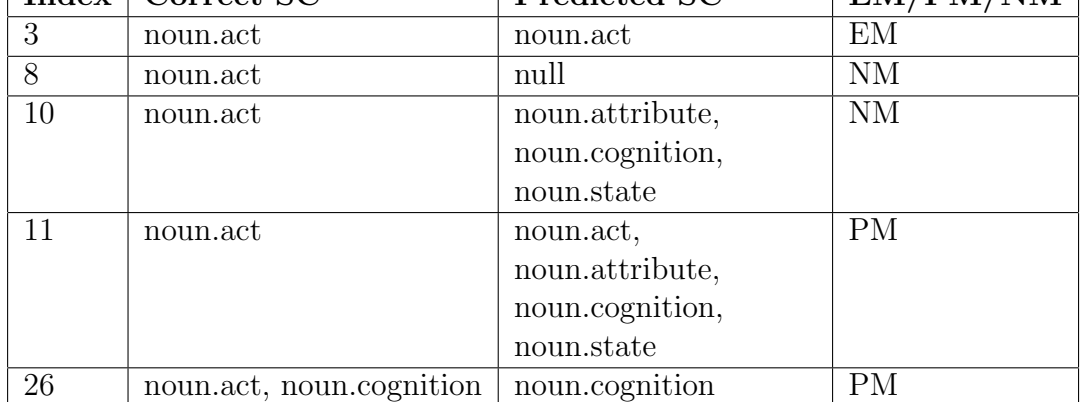

In these 5 parts of data, four are used as the training data while the other one is used as the test data. We alter the part for using as test data 5 times, which means all of these 5 parts will be used as test data once. Absolutely, for each part of data, it contains more than one semantic class. We set the positive sample and negative sample for both training and test data as the former experiments. The target words that contain  $SC<sub>i</sub>$  are placed to positive side, on the other hand, target words that do not contain  $SC<sub>i</sub>$  are placed to the negative side. Anyway, for the polysemous words, one target word usually contains more than one semantic class. These lead to a target word could be positive sample for two or more semantic classes. Table 4.21 and Table 4.22 show the summarization of the results of Instance Based Evaluation and Judgment Based Evaluation of 5 trials of 5-fold cross validation.

|          |                                                           | 1st      | 2nd      | 3rd    | 4th                                                    | 5th       |
|----------|-----------------------------------------------------------|----------|----------|--------|--------------------------------------------------------|-----------|
| System   | Exact Match                                               | $42.1\%$ | $44.6\%$ | 44.2\% | 44.9%                                                  | $40.3\%$  |
|          | Partial Match   $48.8\%$   $54.1\%$   $50.8\%$   $50.1\%$ |          |          |        |                                                        | 49.2\%    |
| Baseline | Exact Match   37.6\%   $39.2\%$   $40.2\%$   37.1\%       |          |          |        |                                                        | $ 38.0\%$ |
|          | Partial Match                                             |          |          |        | $\mid 42.3\% \mid 43.7\% \mid 41.1\% \mid 40.5\% \mid$ | $42.5\%$  |

Table 4.21: Results of Instance Based Evaluation (5 Trials of Cross-Validation)

Table 4.22: Results of Judgment Based Evaluation (5 Trials of Cross-Validation)

|                 |                 | 1st      | 2nd      | 3rd      | 4th      | 5th      |
|-----------------|-----------------|----------|----------|----------|----------|----------|
| System          | Agreement Ratio | $81.5\%$ | 83.7%    | 82.3%    | $83.0\%$ | 82.9%    |
|                 | Precision       | 64.4\%   | $56.4\%$ | $60.2\%$ | 66.1\%   | 65.6%    |
|                 | Recall          | 36.7%    | $36.4\%$ | $39.4\%$ | 37.4\%   | $36.3\%$ |
|                 | F-measure       | $42.5\%$ | 41.9%    | 44.3%    | 44.1\%   | 43.8%    |
| <b>Baseline</b> | Agreement Ratio | 72.6%    | 74.5%    | 73.6%    | 73.0%    | $73.1\%$ |
|                 | Precision       | $16.1\%$ | 15.6%    | 20.7%    | $15.6\%$ | $16.6\%$ |
|                 | Recall          | 17.4%    | 17.4\%   | 19.8%    | 16.9%    | 16.9%    |
|                 | F-measure       | $14.1\%$ | 14.3\%   | $17.1\%$ | 13.3%    | 13.9%    |

According to the five times of switching the partition of test data, the measurement of the Instance Based Evaluation: Accuracy (Exact Match) is around 40 *∼* 45% and the Accuracy (Partial Match) is about 50 *∼* 55%. These two evaluations are higher than the baseline roughly 1.8 times. In order to show the summary of results of 5-fold cross validation, we average these 5 results from the raw results. Table 4.23 and Table 4.24 show the evaluation on both Instance Based and Judgment Based Evaluation. The performance for nouns was better than verbs, however, differences were not so great as compared with monosemous words Random 1:1 and At Most Method.

|                 |               | Noun     | Verb                   | All      |
|-----------------|---------------|----------|------------------------|----------|
| System          | Exact Match   | $42.3\%$ | $45.3\%$               | 43.8%    |
|                 | Partial Match |          | $50.7\%$   $49.5\%$    | $50.1\%$ |
| <b>Baseline</b> | Exact Match   |          | $40.2\%$   36.6\%      | 38.4\%   |
|                 | Partial Match |          | $45.7\%$ 39.4\% 42.6\% |          |

Table 4.23: Results of Instance Based Evaluation (average)

Table 4.24: Results of Judgment Based Evaluation (average)

|                 |                 | Noun     | Verb     | All      |
|-----------------|-----------------|----------|----------|----------|
| System          | Agreement Ratio | 83.2%    | 82.3%    | 82.8%    |
|                 | Precision       | $63.1\%$ | $61.6\%$ | $62.4\%$ |
|                 | Recall          | 37.1%    | $36.4\%$ | $36.8\%$ |
|                 | F-measure       | $43.1\%$ | $42.8\%$ | $43.0\%$ |
| <b>Baseline</b> | Agreement Ratio | 74.1%    | 72.7%    | 73.5%    |
|                 | Precision       | 10.4%    | $24.1\%$ | $16.4\%$ |
|                 | Recall          | 15.9%    | $19.2\%$ | $17.3\%$ |
|                 | F-measure       | 12.1%    | 16.7%    | 14.1%    |

Using polysemous words as a training data shows a better performance than using the monosemous one. Although the number of positive training data that uses polysemous words is about a hundred or more, while the number of positive training that use monosemous words is roughly a thousand or more. But the performance of the polysemous words is better. If we have more polysemous words to train the system, the performance is expected to be improved. In another view, there must be some gaps between the characteristic of monosemous words and polysemous words, which lead to the difficulty of disambiguating the semantic classes of the target words.

# **Chapter 5 Conclusion and Future Plan**

## **5.1 Conclusion**

We have proposed the universal model for classifying semantic classes, which could be applicable to all words. We compare two kinds of experiments, which are differentiated by the source of training data.

The first model is training by using monosemous words from two corpora: Senseval-3 English Task Corpus and Yomiuri Shimbun newspaper articles in 2003. The monosemous word contains only one semantic class for each word. There are several experiments that we conducted under these training data. The best performance is obtained when the training data is prepared with all monosemous words that contain specific semantic classes and randomly selecting the monosemous words that contain another semantic classes, where the ratio of these positive and negative samples are set to one-to-one. F-Measure, which is the most well-known criteria, of this system shows roughly 2 times better than the baseline.

The other model is using polysemous words as the training data. Polysemous words are extracted from Senseval-3 English Task corpus. We conduct the famous method namely 5-fold cross validation on these polysemous words in order to separate the test and training data. After dividing the polysemous words into 5 parts, we choose 4 parts to use as the training data, and the remaining as the test data. The test data is altered 5 times in order to make all parts are used as the test data. The average of these 5 times of experiment are the result of 5-fold cross validation. The performance seems to be better than using monosemous words as training data. Agreement Ratio is over 80%, and Precision is about 68.6%. Moreover, F-Measure is roughly 3 times better than the beseline, which means about 1.4 times greater than the monosemous method.

We also show the results of Instance Based Evaluation and Judgment Based Evaluation for nouns and verbs. In our system, most of nouns show better performance than verbs. The main cause of these is the more samples of nouns than verbs in training data. However, nouns in baseline are slighly lower performance than verbs.

From these results, we can conclude as the follows:

1. The ratio of positive and negative sample in training data has an effect to the judgment of the system.

2. Even the number of training data that uses the monosemous words is much more greater than the polysemous words, the polysemous system shows better performance.

### **5.2 Future Plans**

According to all experiments and observations of the characteristics of the data, we are planning to add another corpus to the system that uses monosemous words as training data in order to enlarge the number of positive samples. We plan to use the Yomiuri Shimbun newspaper articles in 2002. The reason that we cannot apply this corpus to the system immediately because of the time consuming of extracting monosemous words, converting the format and also generating the features.

We are planning to use another learning algorithm such as K-nearest Neighbors algorithm to classify the semantic classes. Then, we could compare the performance of Support Vector Machine to K-nearest Neighbors.

## **Bibliography**

- [1] Beth Levin: English Verb Classes and Alternations, University of Chicago Press, Chicago, IL, 1993.
- [2] Christiane Fellbaum, editor: WordNet An Electronic Lexical Database, *The MIT Press*, Cambridge, MA ; London, May 1998.
- [3] Anna Korhonen: Assigning Verbs to Semantic Classes via WordNet, *In Proceedings of the COLING Workshop on Building and Using Semantic Networks*, 2002.
- [4] Ruben Izquierdo, Armando Suarez and German Rigau: A Proposal of Automatic Selection of Coarse-Grained Semantic Classes for WSD, *In Procesamiento del lenguaje natural. N. 39 (sept. 2007)*, pages 189–196, 2007.
- [5] Upali S. Kohomban and Wee Sun Lee: Learning Semantic Classes for Word Sense Disambiguation, *In Proceedings of the 43rd Annual Meeting of the Association for Computational Linguistics*, pages 34-41, 2005.
- [6] Rubén Izquierdo-Beviá, Lorenza Moreno-Monteagudo, Borja Navarro and Armando Su´arez: Spanish all-words semantic class disambiguation using Cast3LB corpus, *In Proceedings of the 5th Mexican international conference on Artificial Intelligence*, MICAI'06, pages 879–888, 2006.
- [7] Philip Resnik: Selectional Preference and Sense Disambiguation. *In Proceeding of ACL Siglex Workshop on Tagging Text with Lexical Semantics*, 1997.
- [8] Rong-En Fan and Kai-Wei Chang and Cho-Jui Hsieh and Xiang-Rui Wang and Chih-Jen Lin: LIBLINEAR: A Library for Large Linear Classification, *Journal of Machine Learning Research*, pages 1871–1874, 2008
- [9] Chih-Chung Chang and Chih-Jen Lin: LIBSVM: A Library for Support Vector Machines, *ACM Transactions on Intelligent Systems and Technology*, pages 27:1–27:27, 2011.
- [10] Yoshimasa Tsuruoka: An English Pos–Tagger, http://www-tsujii.is.s.u-tokyo. ac.jp/*∼*tsuruoka/postagger/ [2008/07/28].
- [11] Aditi Shrikumar: Two Approaches to All-Words Sense Disambiguation, *CS288 Final Project*, Berkley University, 2009.
- [12] Marie catherine De Marneffe, Bill Maccartney, and Christopher D. Manning: Generating Typed Dependency Parses from Phrase Structure Parses, *In LREC 2006.*
- [13] R. Mihalcea, T. Chklovski, and A. Kilgarriff: The Senseval-3 English lexical sample task, *In Proceedings of SENSEVAL-3: Third International Workshop on the Evaluation of Systems for the Semantic Analysis of Text*, pages 25-28, 2004.
- [14] 'The Daily Yomiuri' newspaper articles in English, 2003.
- [15] Cortes, Corinna; and Vapnik, Vladimir N.; Support-Vector Networks, Machine Learning, 20, 1995. http://www.springerlink.com/content/k238jx04hm87j80g/

# **Appendix A Detail Results of Judgment Based Evaluation**

This appendix shows the results of Judgment Based Evaluation (Agreement Ratio, Precision, Recall and F-Measure) of test data in Senseval-3 English Task corpus. The test data covers 32 semantic classes, which consist of 18 semantic classes of nouns and 14 semantic classes of verbs as explained in Section 4.1. We show results of each semantic class in several experiment setting.

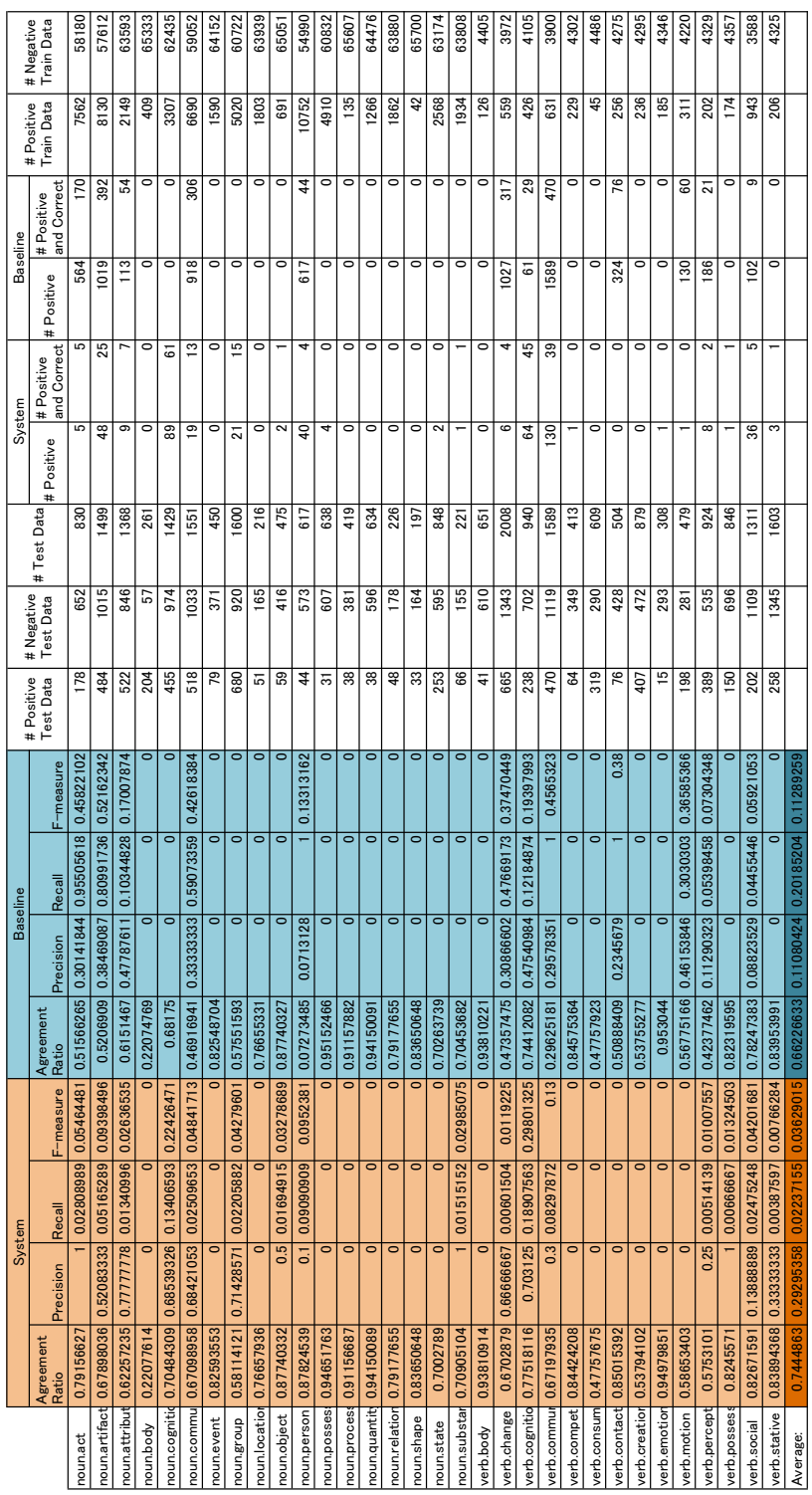

#### Monosemous Words Task  $A.1$

## A.1.1 All:All

Using all positive data and negative data (All : All)

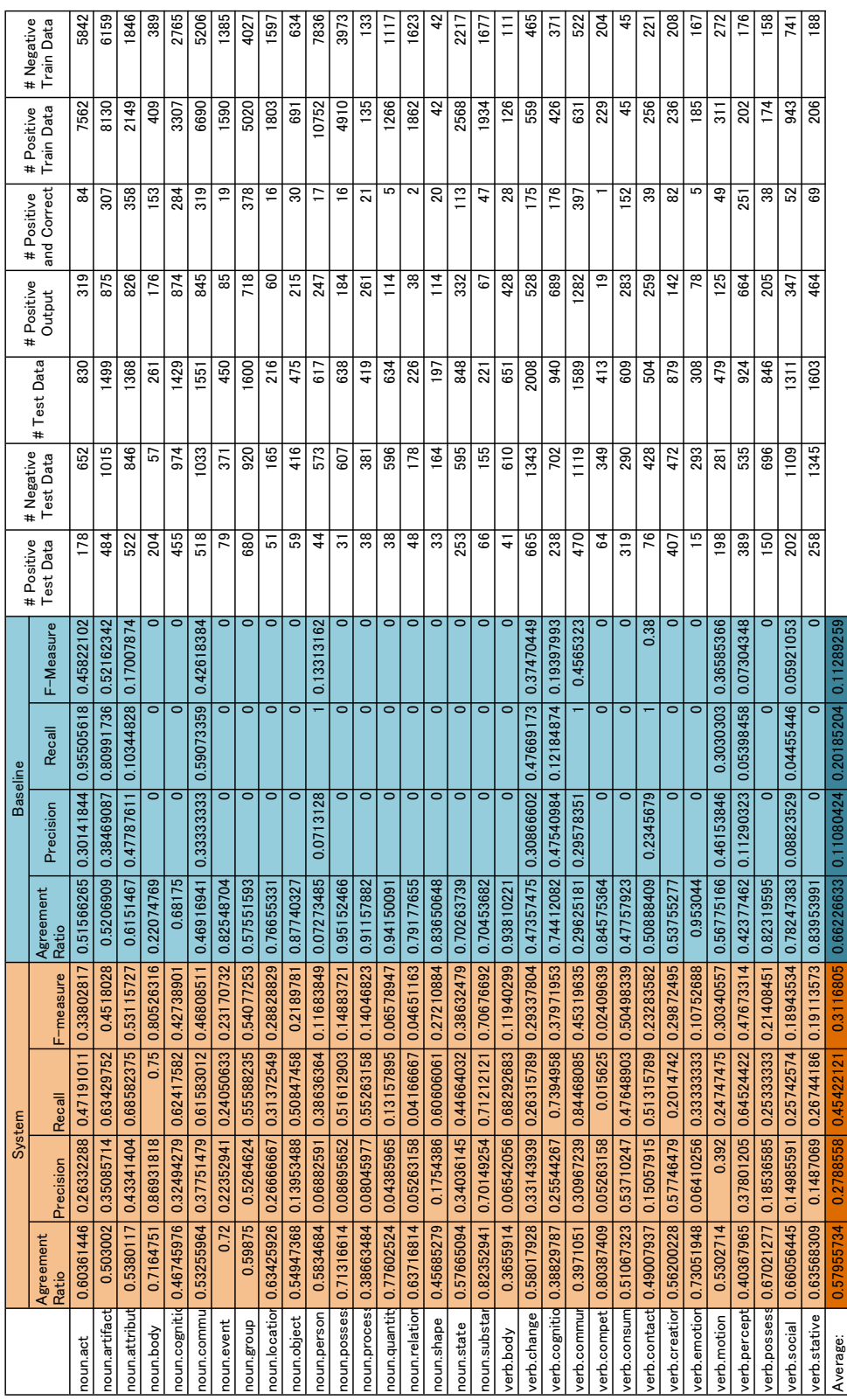

Randomly select data around 1:1 (Random 1:1)

## A.1.2 Random 1:1

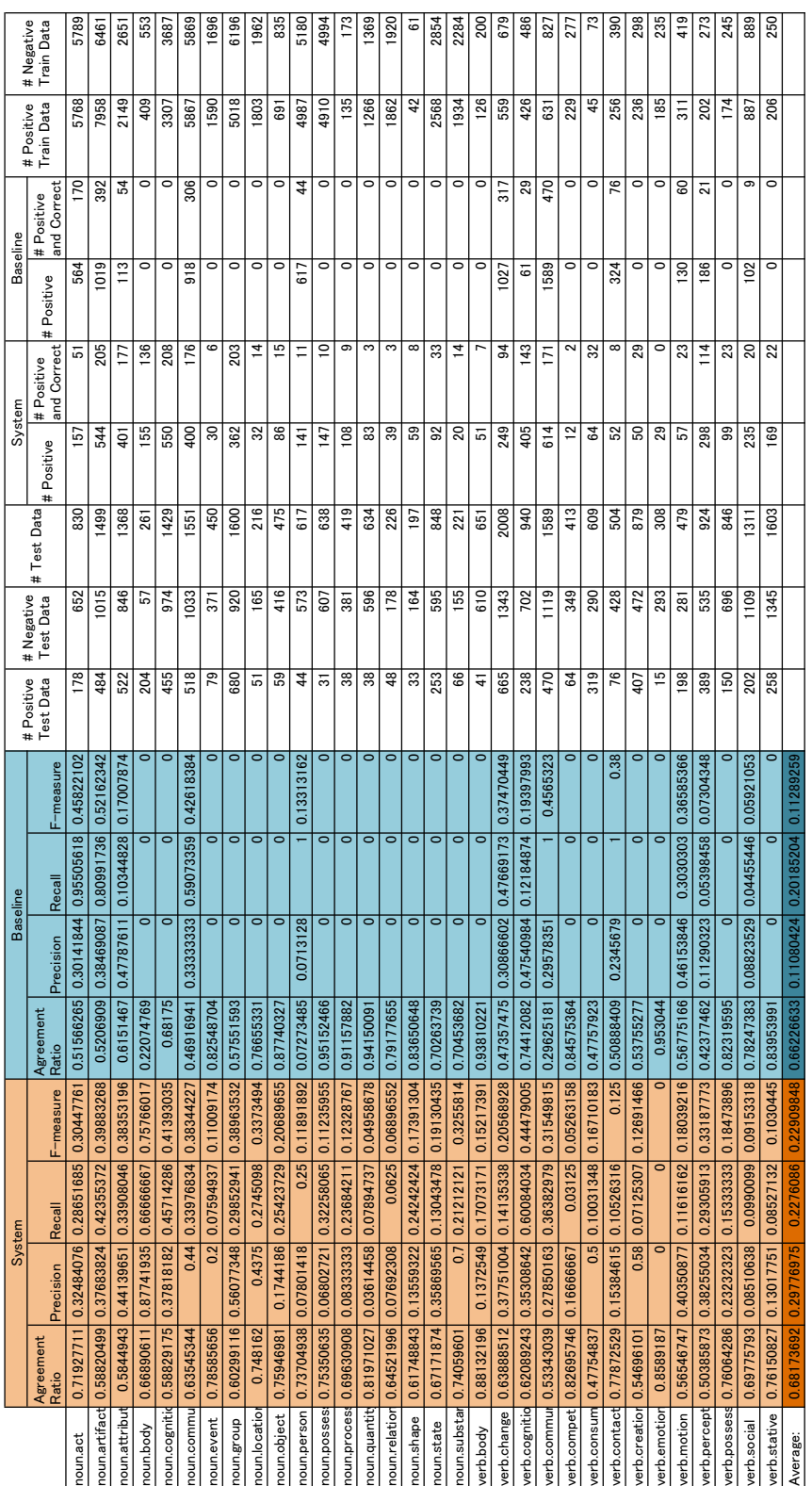

#### At Most Method 1:1  $A.1.3$

At most method with the ratio of 1:1 (At most 1:1)

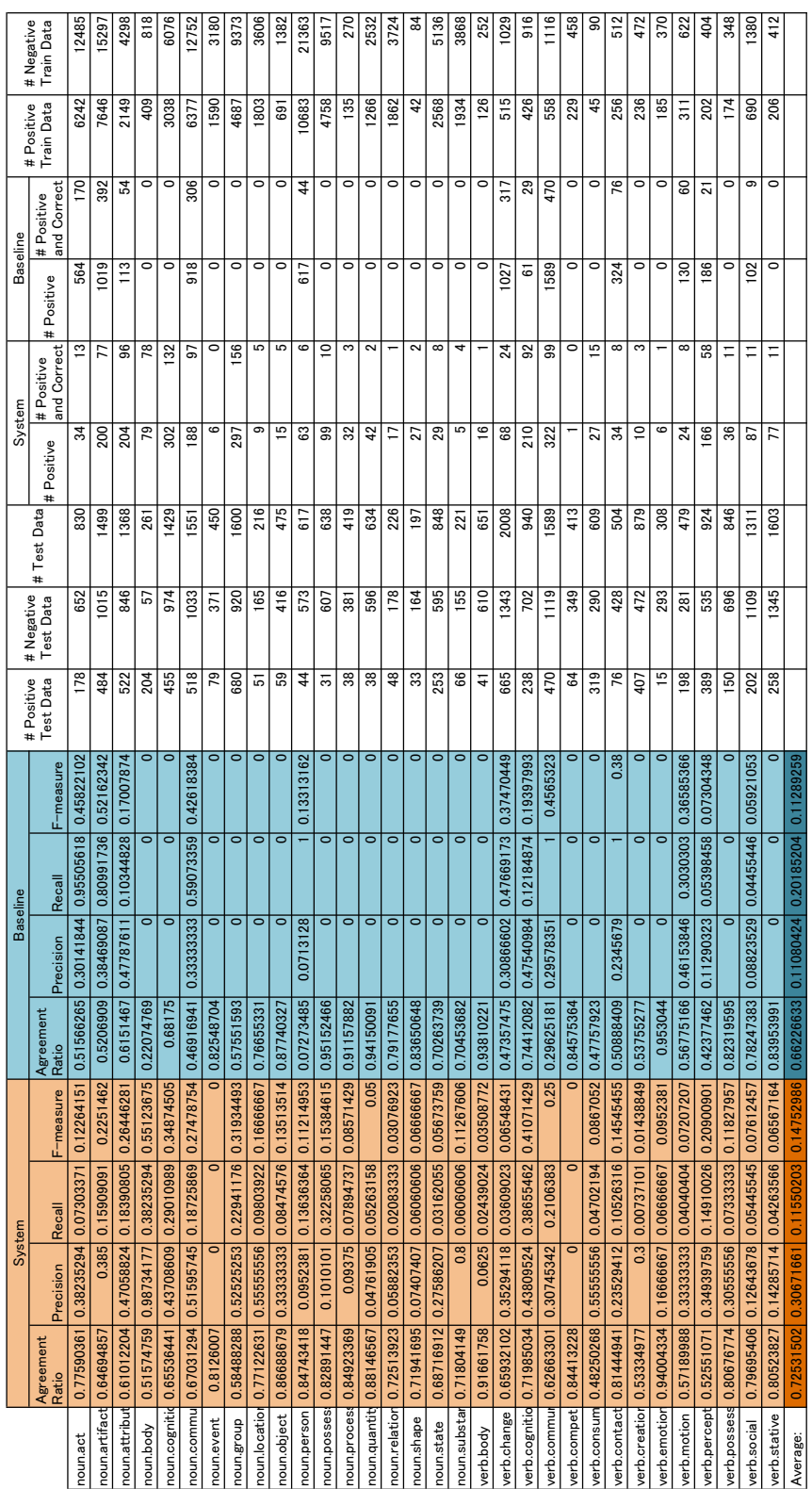

A.1.4 At Most Method 1:2

At most method with the ratio of 1:2 (At most 1:2)

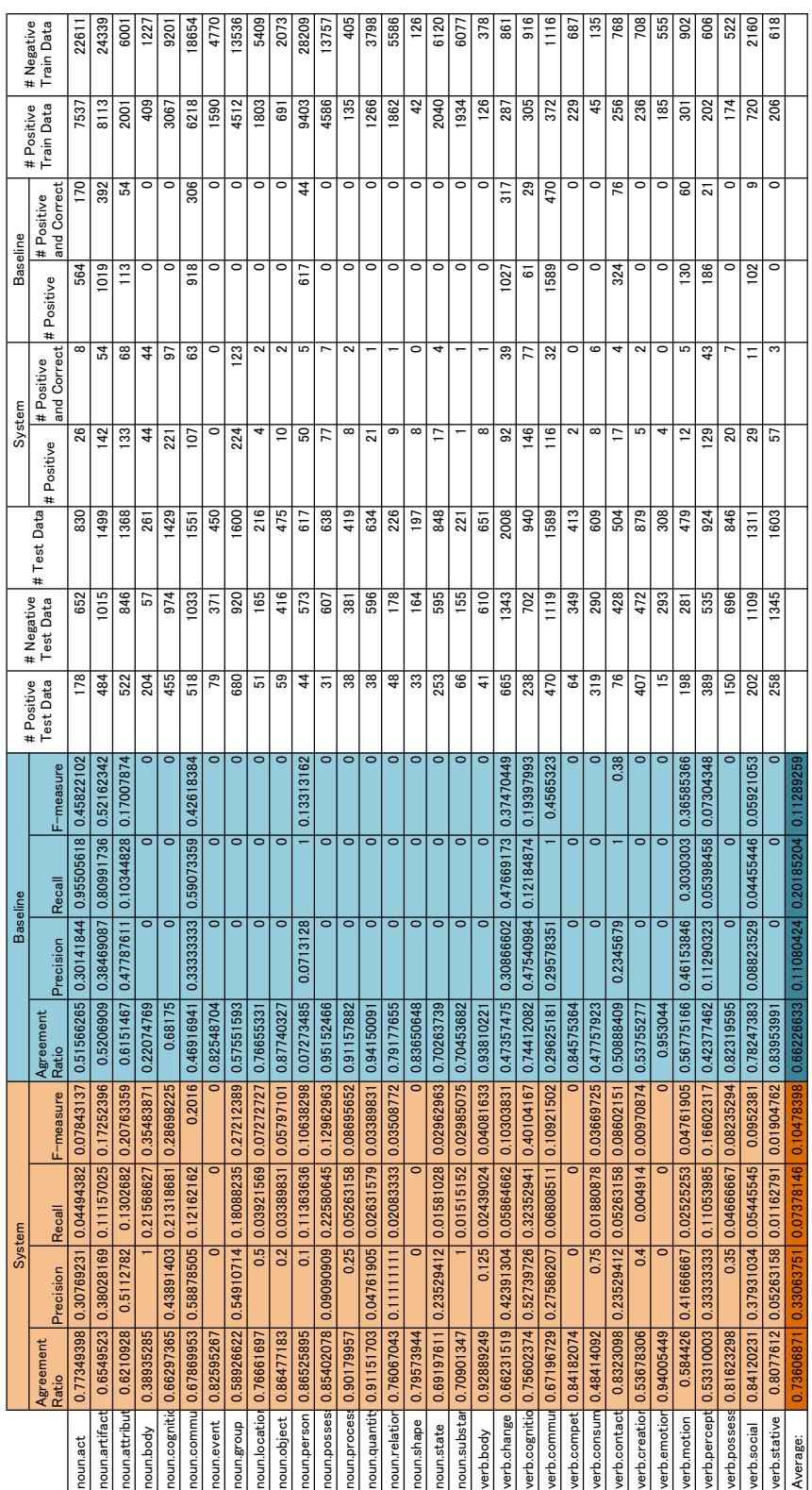

#### At Most Method 1:3  $A.1.5$

At most method with the ratio of 1:3 (At most 1:3)

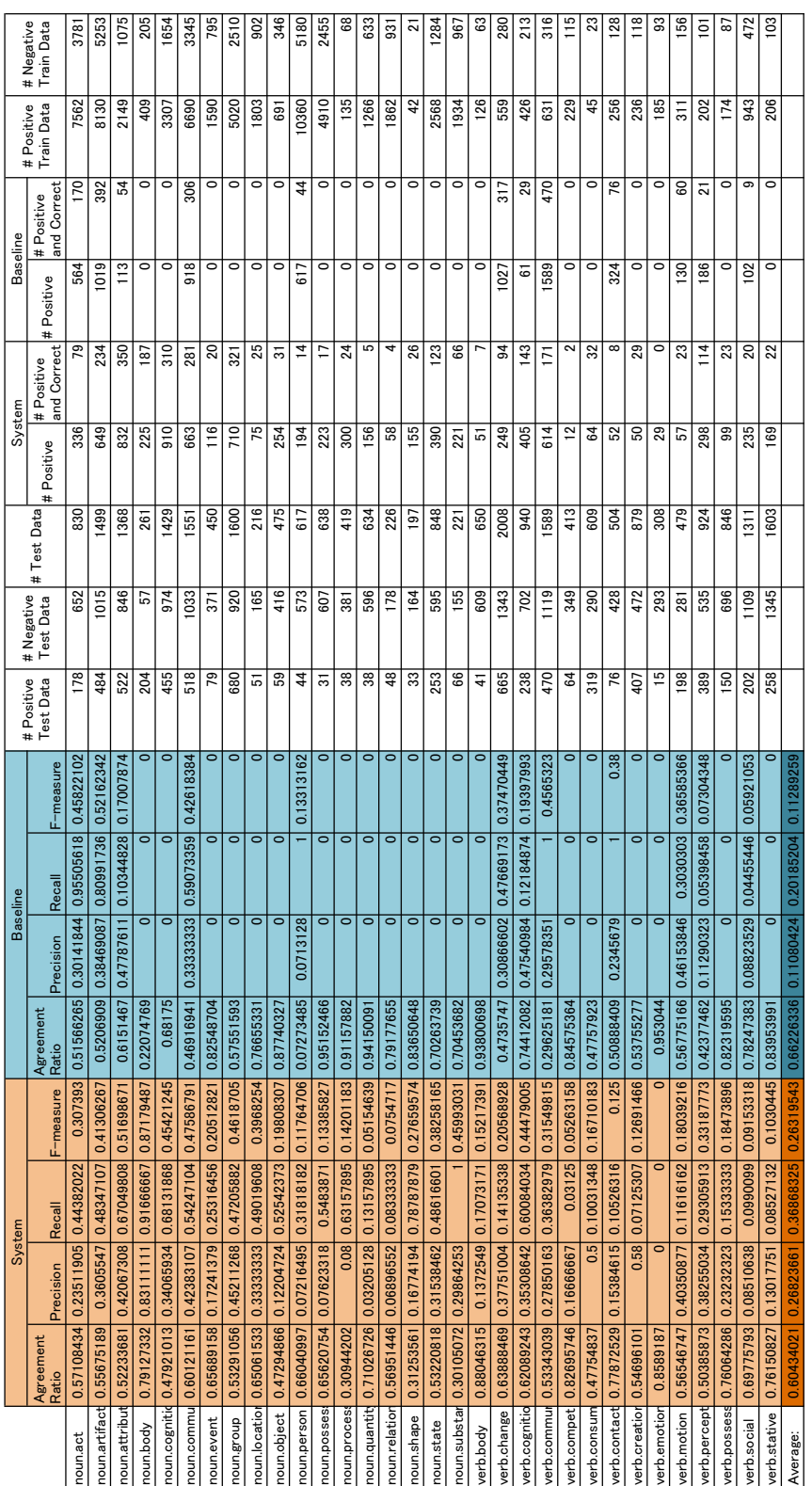

#### At Most Method 2:1  $A.1.6$

At most method with the ratio of 2:1 (At most 2:1)

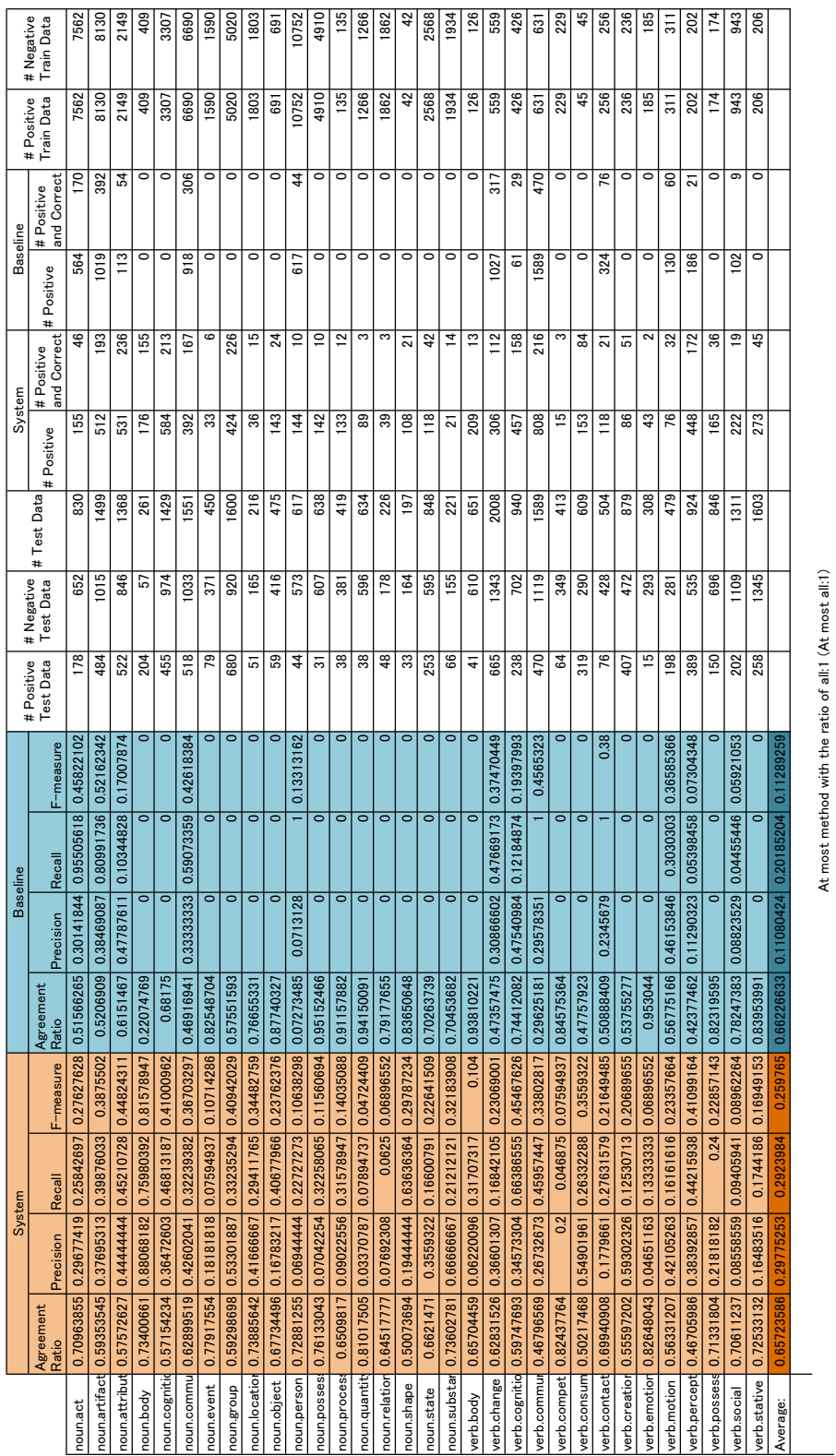

## A.1.7 At Most Method All:1

 $54$ 

 $\overline{\phantom{0}}$ 

#### $A.2$ Polysemous Words Task

## A.2.1  $1^{st}$  Cross Validation

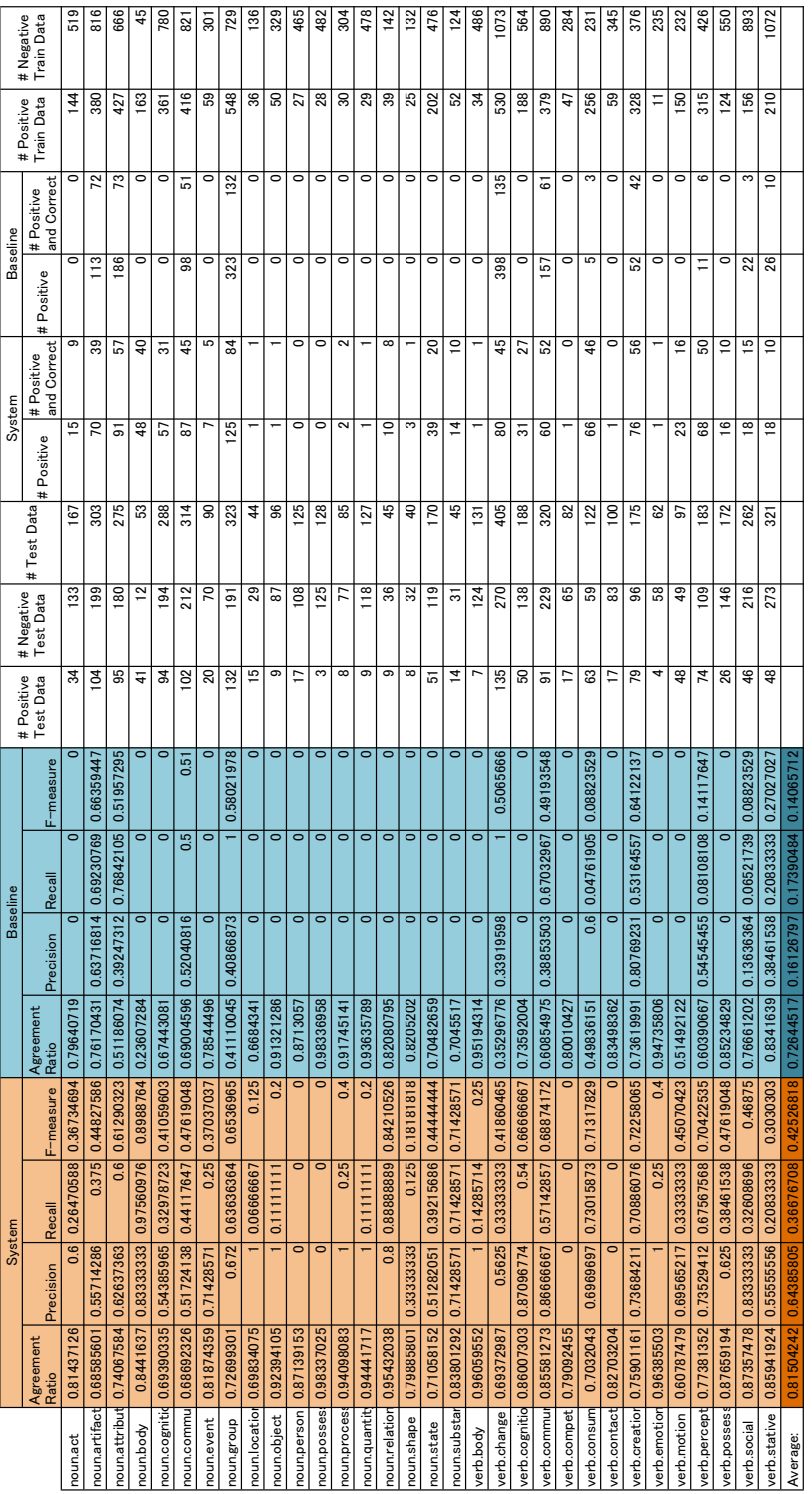

1st cross-validation

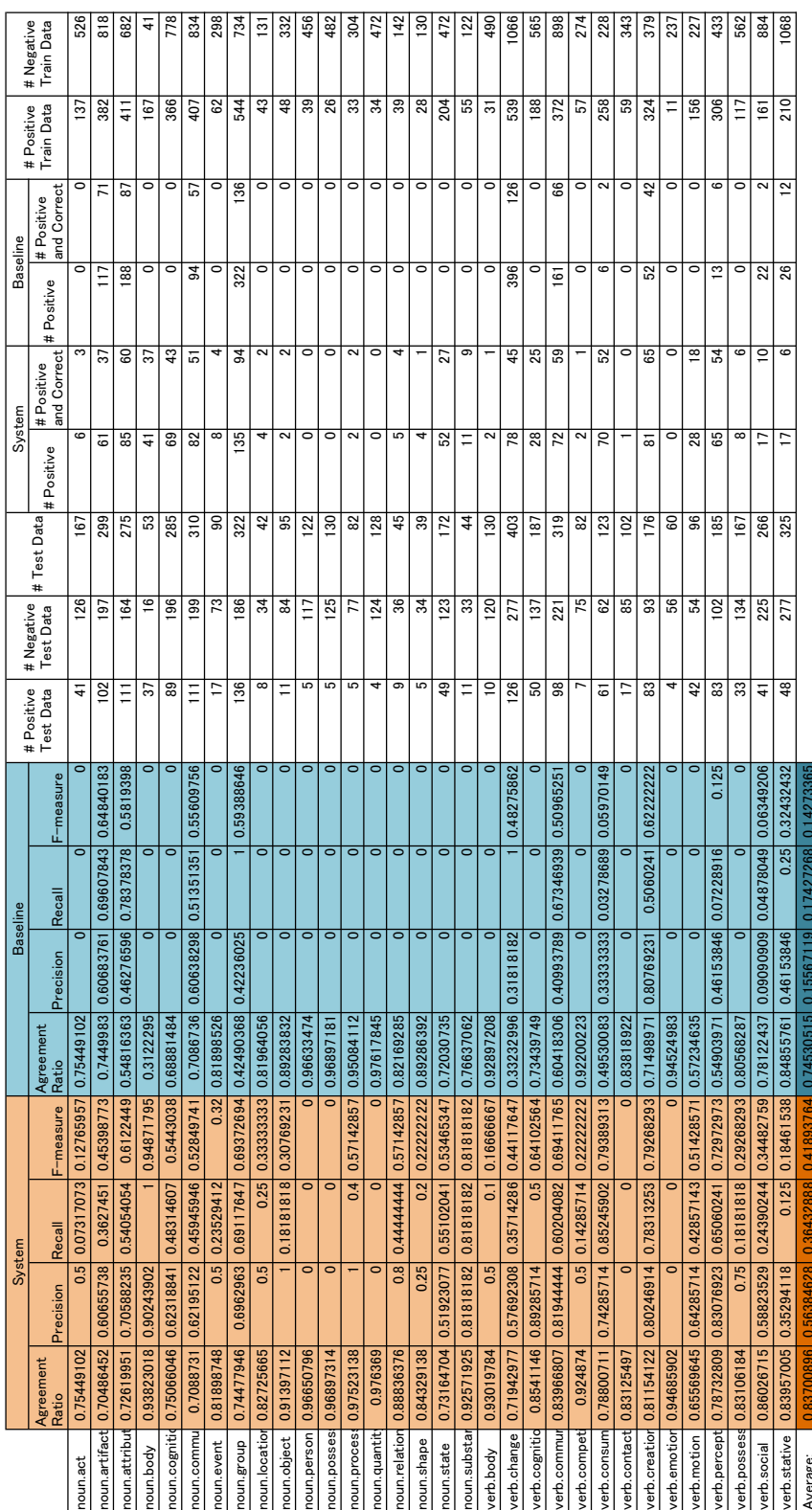

## A.2.2  $2^{nd}$  Cross Validation

2nd cross-validation

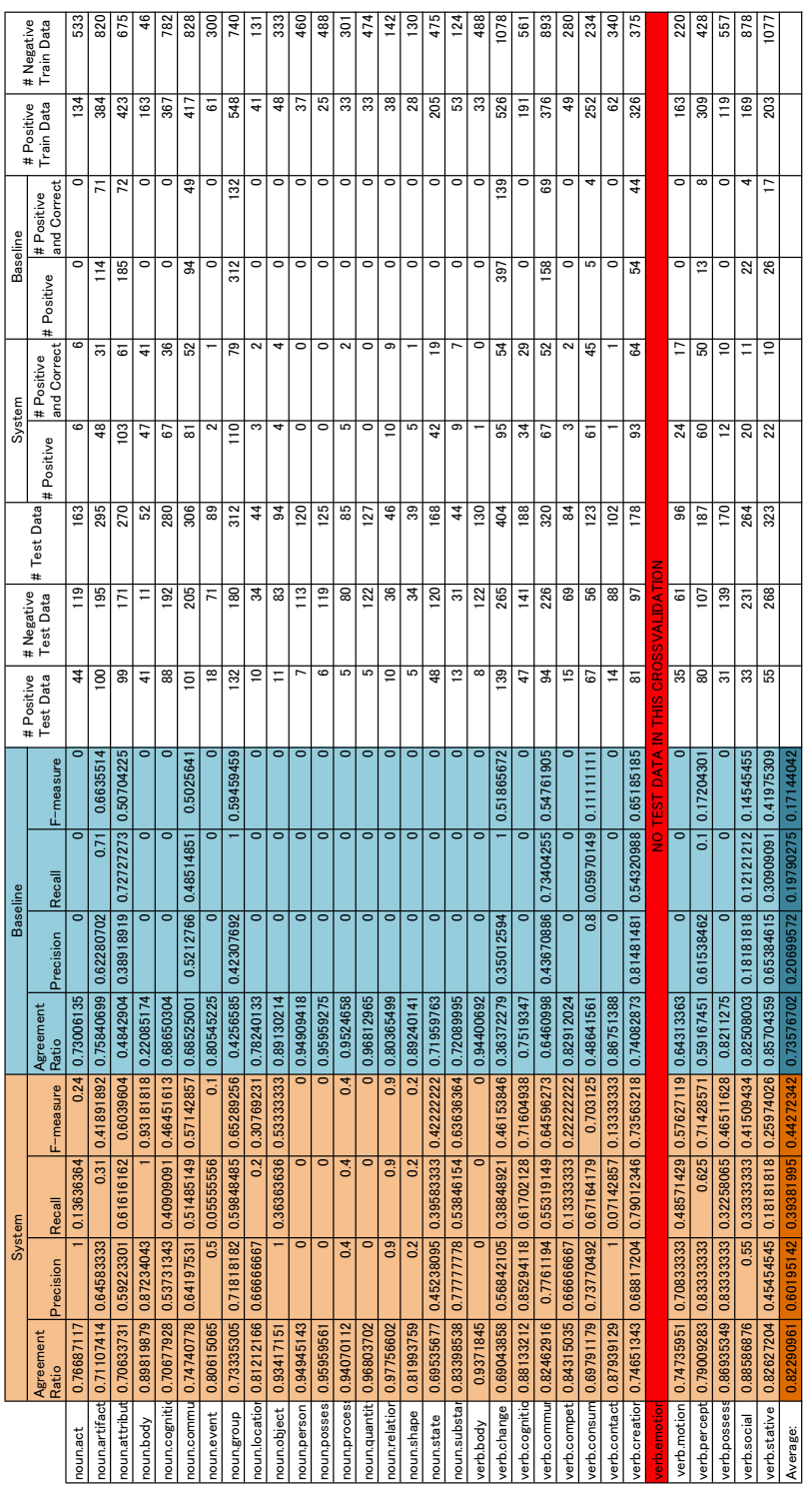

## A.2.3  $3^{rd}$  Cross Validation

 $57\,$ 

3rd cross-validation

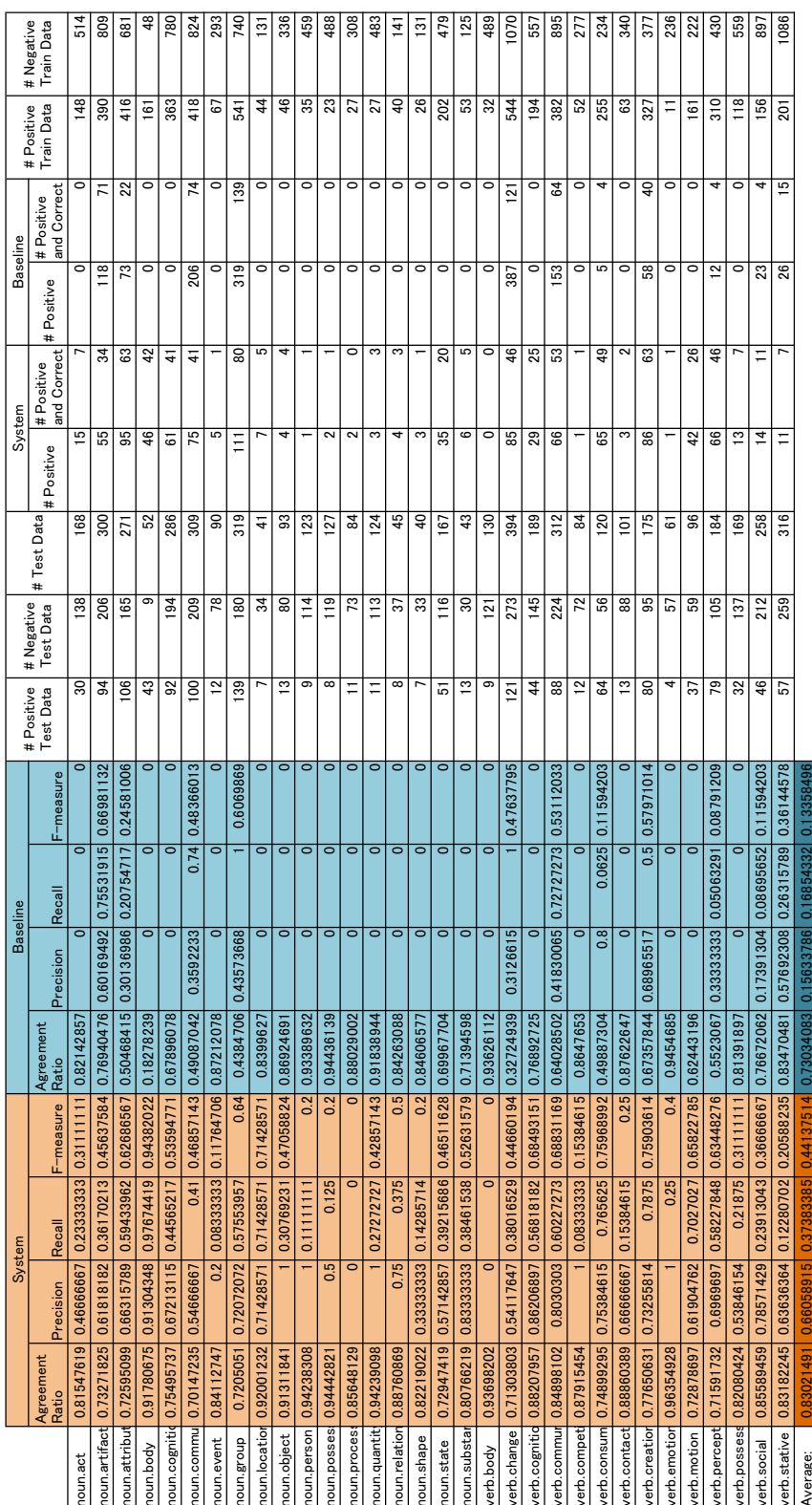

A.2.4  $4^{th}$  Cross Validation

<sup>4</sup>th cross-validation

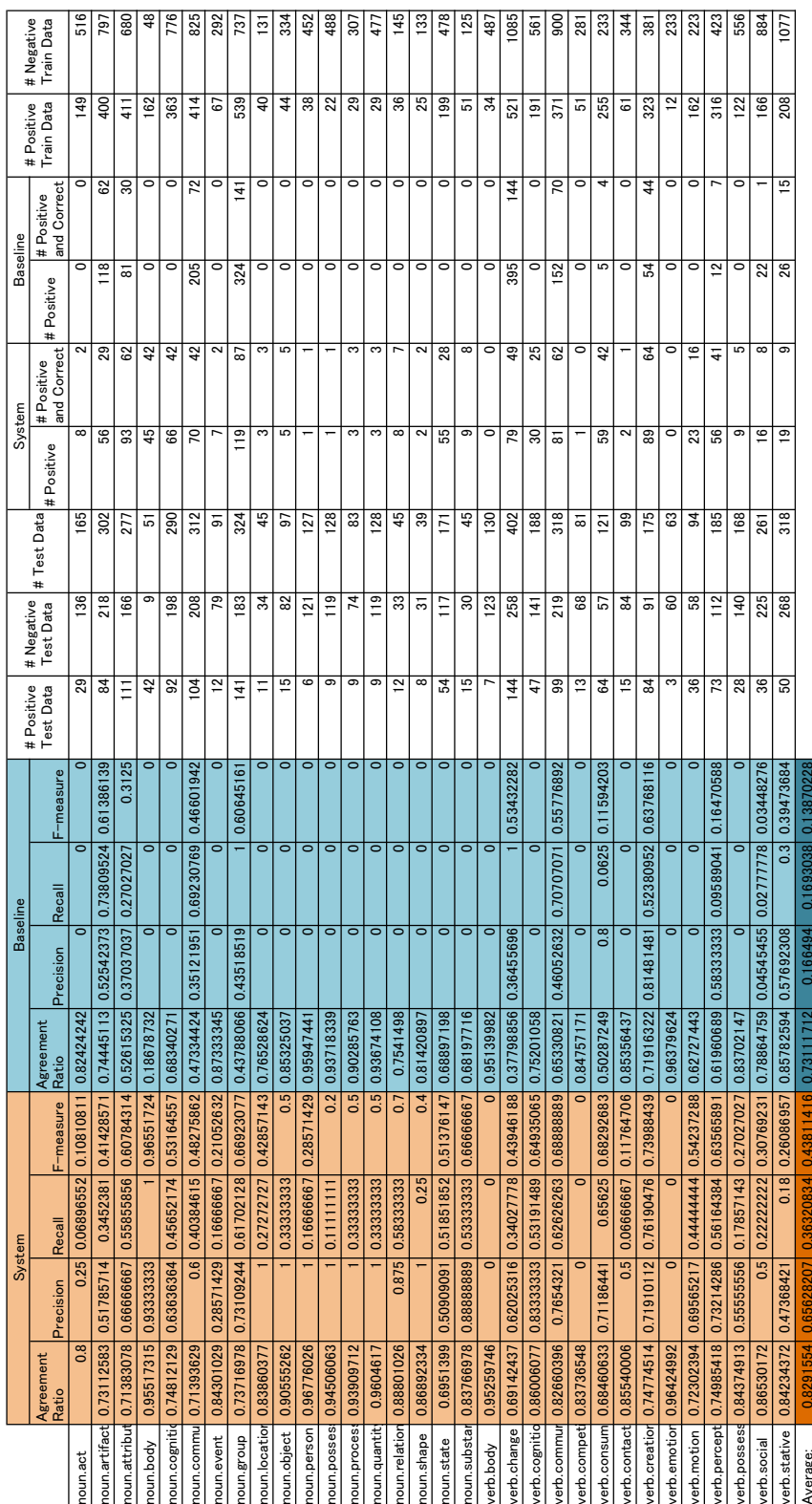

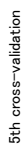

## A.2.5  $5^{th}$  Cross Validation